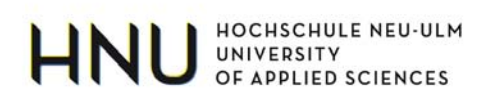

# **HNU Working Paper**

Nr. 21

Erik Rederer

# **Häufig vorkommende Probleme in Investitionsrechnungen**

3 / 2012 (Version 3.0 / überarbeitet im Februar 2018)

Dr. Erik Rederer, Professor für Betriebswirtschaftslehre, Hochschule für angewandte Wissenschaften Neu-Ulm University of Applied Sciences Wileystraße 1, D-89231 Neu-Ulm

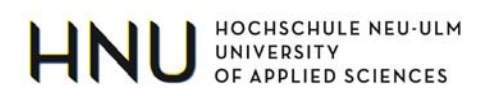

#### **Abstrakt**

Die NPV-Methode (Net Present Value) ist eine sehr wichtige Methode der Investitionsrechnung. Obwohl Sie von ihrer mathematischen Grundidee her relativ einfach ist, gibt es typische Problemfelder bzw. Fehlerquellen. Diese werden zunächst theoretisch diskutiert und anschließend anhand von Fallstudien verdeutlicht.

Freie Schlagwörter: Net Present Value, NPV, Investitionsrechnung, Cashflow

JEL-Klassifikation: G3

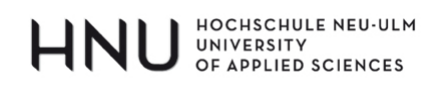

# Tabellenverzeichnis

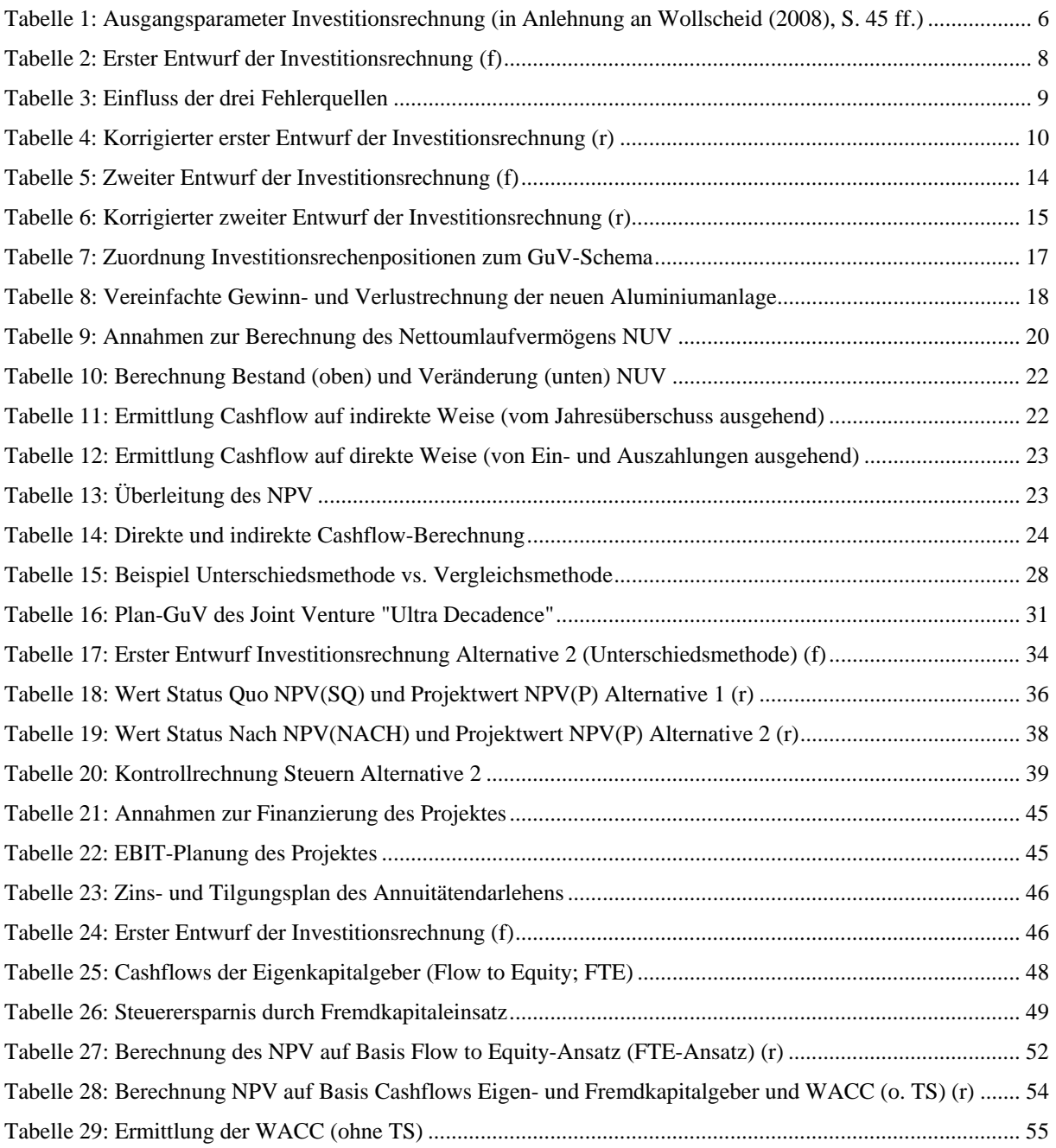

# Abbildungsverzeichnis

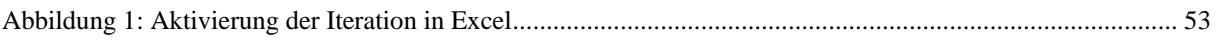

# Formelverzeichnis

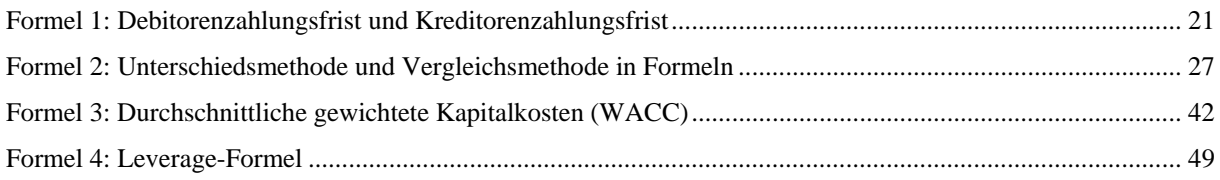

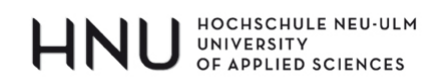

# Inhaltsverzeichnis

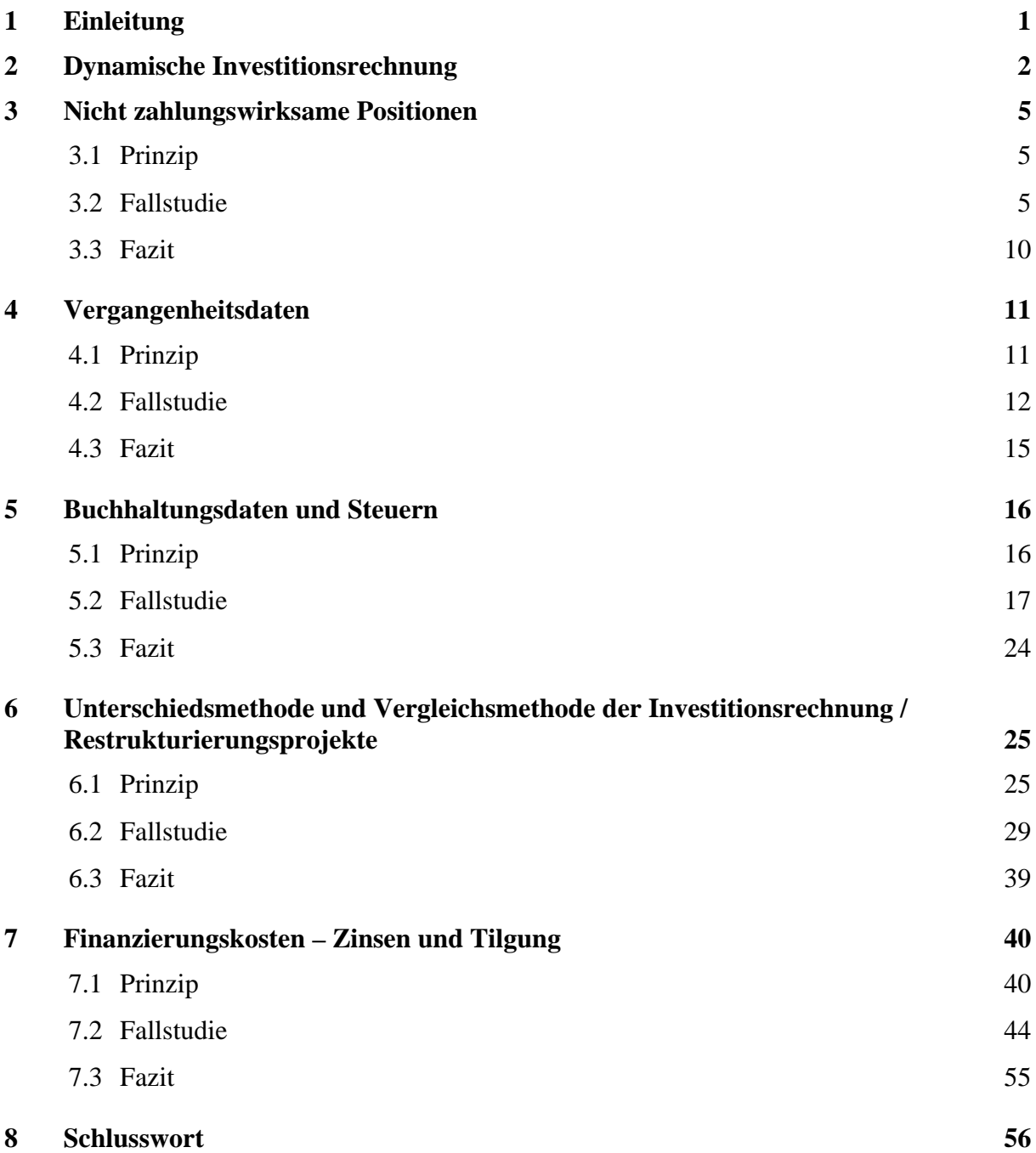

HOCHSCHULE NEU-ULM<br>UNIVERSITY<br>OF APPLIED SCIENCES

### **1 EINLEITUNG**

1

Diese Arbeit richtet sich an Studierende von Bachelor- und Masterstudiengängen und behandelt häufig vorkommende Probleme in Investitionsrechnungen. Da sich die verschiedenen Investitionsrechenverfahren bezüglich ihrer Vorgehensweise deutlich unterscheiden – und somit auch die typischen Fehlermuster – konzentriert sich dieser Aufsatz auf den bedeutendsten Ansatz: Den NPV-Ansatz ("Net Present Value"; auch bekannt als DCF-Ansatz "Discounted Cashflow") bzw. die Kapitalbarwertmethode.<sup>1</sup> Damit ist nicht gesagt, dass andere gängige Methoden (z.B. Gewinnvergleichsrechnung, Rentabilitätsrechnung, Amortisationsdauerrechnung) in Theorie und Praxis keine Rolle spielen würden – das Gegenteil ist der Fall<sup>2</sup>. Der Net Present Value-Methode (NPV-Methode) kommt jedoch aufgrund ihrer Anwendungshäufigkeit sowie Scharnierfunktion zu anderen wichtigen betriebswirtschaftlichen Themen, wie beispielsweise den Methoden der Unternehmensbewertung, eine besondere Bedeutung zu.

Im 2. Kapitel werden zunächst kurz die Grundlagen der NPV-Methodik wiederholt. Dabei wird unterstellt, dass dem Leser das grundsätzliche Verfahren bereits bekannt ist. In den darauffolgenden Kapiteln werden häufige methodische Fehler in Investitionsrechnungen anhand von Fallstudien behandelt, d.h. Fehler, die aus einer technisch falschen Umsetzung des NPV-Ansatzes resultieren.

Die möglichen Fehler, die bei Erstellung einer Investitionsrechnung unterlaufen können, sind freilich nahezu unbegrenzt und insofern trifft diese Arbeit bewusst eine Auswahl. Wie kam sie zustande? Die hier behandelten Sachverhalte sind jene, die nach Erfahrung des Autors am häufigsten in Klausuren, Bachelor- und Masterarbeiten zu Fehlern führen.

<sup>&</sup>lt;sup>1</sup> Zur NPV-Methodik gibt es eine kaum mehr überschaubare Fülle an Literatur. Für eine grundlegende Einführung in die NPV-Methodik seien hier beispielhaft die folgenden Werke genannt: Seitz/Elllison (2005); Loderer/Jörg/Pichler/Roth/Wälchli/Zgraggen (2010); Volkart (2011)

<sup>&</sup>lt;sup>2</sup> Vgl. hierzu beispielsweise Loderer et. al. (2010), S. 8: "Zum Beispiel geben 97,6 Prozent der in einer empirischen Studie des Instituts für Finanzmanagement der Universität Bern befragten Unternehmen an, für die Bewertung grosser Projekte den Discounted Cash Flow Ansatz (DCF-Ansatz), die IRR-Regel oder die Payback-Methode zu nutzen. Und 49,1 Prozent der kotierten Unternehmen in der Studie setzen den hier besonders empfohlenen DCF-Ansatz für die Bewertung grosser Projekte ein."

# HNU UNIVERSITY

# **2 DYNAMISCHE INVESTITIONSRECHNUNG**

Eine sorgfältige Investitionsrechnung ist keine Garantie für eine gute Entscheidung. Selbst wenn jemand eine rechnerisch einwandfreie und betriebswirtschaftlich plausible Investitionsrechnung zur Grundlage seiner Entscheidung macht, kann es sein, dass sich die Investition im Nachhinein als sehr unvorteilhaft herausstellt. Umgekehrt kann sich eine spontane Bauchentscheidung ohne jede rechnerische Grundlage als großer Wurf erweisen.

Vor diesem Hintergrund stellt sich die berechtigte Frage, an welchem Maßstab man die Nützlichkeit des Instrumentes "Investitionsrechnung" eigentlich messen sollte bzw. könnte. Oder anders formuliert: Wenn eine - einwandfrei durchgeführte - Investitionsrechnung schon keinen Erfolg versprechen kann, was sollte sie zumindest dann können? Die Antwort lautet, dass Entscheider bei sinnvoller Anwendung der NPV-Methode im Durchschnitt zu besseren Entscheidungen kommen sollten als ohne. Sie geht von folgenden Grundideen aus:

- 1. Zu jedem zur Diskussion stehenden Investitionsprojekt existiert immer eine Alternative und somit eine Referenz ("Bewerten heißt vergleichen"<sup>3</sup>). Diese Alternative kann im einfachsten Fall im Festhalten am Status quo bestehen.
- 2. Investitionsprojekte erzeugen Zahlungsströme (Cashflows) und Geld (Cash) hat einen Zeitwert. Wenn sich die Zahlungsströme von Investitionsprojekten in ihrem zeitlichen Muster unterscheiden, dann muss dies in der Diskontierung seine Berücksichtigung finden.
- 3. Projekte unterscheiden sich zudem in ihrem Risiko. Unter "Risiko" versteht man in diesem Zusammenhang die (nicht unwahrscheinliche) Möglichkeit, dass die tatsächliche Höhe der künftigen Cashflows von ihrem nach bestem Wissen und Gewissen im Zeitpunkt des Investitionsentscheides prognostizierten Niveau abweicht. Das Risiko setzt sich zusammen aus operativen Risiken (hier spielt v.a. das sogenannte "systematische Risiko" eine Rolle), andererseits aus der "hausgemachten" Verschuldungspolitik (Leverage-Risiko). Hierzu später mehr. $4$
- 4. Vergleicht man mehrere Investitionsalternativen miteinander, dann führt die Diskontierung eine Vergleichbarkeit bezüglich des Zeitwertes herbei. Es kann jedoch sein,

1

<sup>&</sup>lt;sup>3</sup> Moxter (1976), S. 123

<sup>&</sup>lt;sup>4</sup> Zum "systematischen Risiko" vgl. beispielsweise Copeland / Weston / Shastri (2005), S. 152 ff. und zum Thema "Leverage-Risiko" ebenda S. 567 ff.

## HOCHSCHULE NEU-ULM UNIVERSITY<br>OF APPLIED SCIENCES

dass sich die Projekte auch bezüglich des Risikos unterscheiden. In diesem Fall vergleicht man die Alternativen nicht direkt miteinander, denn aufgrund des unterschiedlichen Risikos würde man die sprichwörtlichen Äpfel und Birnen vergleichen, sondern stellt jeder Alternative in Form eines risikoadjustierten Diskontsatzes eine hypothetische Opportunitätsinvestition mit einem ähnlichen Grad an Unsicherheit gegenüber. Bei identischem Cashflow hätte deshalb die Investition mit dem geringeren Risiko (niedrigerer Diskontierungszins) den höheren Wert (NPV).

Die NPV-Methode ist nicht nur in Theorie und Praxis sehr weit verbreitet, sie ist in manchen Bereichen quasi juristisch legitimiert. Man denke beispielsweise an den internationalen Rechnungslegungsstandard IFRS (auf welchen das HGB in §315a verweist), welcher sich in zahlreichen Vorschriften zur Bilanzierung an der NPV-Konzeption orientiert.<sup>5</sup>

Gleichwohl lässt sich auch Kritik finden. Bemängelt wird beispielsweise die Zahlenfixierung des NPV, welche eine Berücksichtigung von nicht finanziellen Zielsetzungen erschwere, oder das Versagen des NPV-Prinzips bei "strategischen" Entscheiden.<sup>6</sup>

Der hier vertretenen Auffassung nach greifen derartige Argumente zu kurz und stellen die NPV-Methode nicht in Frage. Sie basieren auf der Ansicht, dass das Resultat der Rechnung (der "NPV") das eigentliche Ergebnis sei und es unmittelbar zu einer Entscheidung führen müsse. Stattdessen ist der NPV jedoch problemlos mit anderen Kriterien kombinierbar und das ist es auch, was Unternehmen in der Praxis – bewusst oder unbewusst – normalerweise tun. Eine nicht finanzielle Zielsetzung könnte beispielsweise die Arbeitssicherheit oder Gesundheit der Mitarbeiter betreffen und ein verantwortungsbewusster Betrieb würde deshalb von vornherein keine Investitionsalternative in die engere Auswahl nehmen, bei dem die Mitarbeiter gefährdet wären. Wie man sieht, würde in diesem Fall die Restriktion "Arbeitssicherheit" greifen, bevor über den NPV überhaupt nachgedacht würde. Gerade dadurch fände eine nicht finanzielle Zielsetzung jedoch in Form eines ersten – implizit mitgedachten oder explizit formulierten - Filters Eingang in das Investitionskalkül.

1

<sup>5</sup> Z.B. IAS 36.30 zur Definition des "Nutzungswertes" oder IAS 38.8 zur Definition des unternehmensspezifischen Wertes: "Der unternehmensspezifische Wert ist der Barwert der Cashflows, von denen ein Unternehmen erwartet, dass sie aus der fortgesetzten Nutzung eines Vermögenswerts und seinem Abgang am Ende seiner Nutzungsdauer oder bei Begleichung einer Schuld entstehen."

<sup>6</sup> Vgl. hierzu beispielsweise Adler (2006)

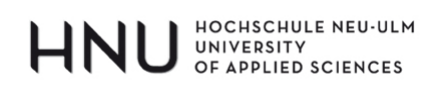

Zusammengefasst könnte man sagen, dass die NPV-Rechnung momentan die plausibelste aller Investitionsrechenmethoden darstellt und es mangels hellseherischer Möglichkeiten niemals möglich sein wird "sichere" Investitionsentscheidungen zu treffen.

In den nachfolgenden Kapiteln werden die folgenden potentiellen Fehlerquellen besprochen:

- Nicht zahlungswirksame Positionen
- Vergangenheitsdaten
- Buchhaltungsdaten und Steuern
- Unterschiedsmethode und Vergleichsmethode
- Finanzierungskosten

# HNU UNIVERSITY

# **3 NICHT ZAHLUNGSWIRKSAME POSITIONEN**

### **3.1 Prinzip**

In der NPV-Rechnung eines Investitionsprojektes dürfen nur sogenannte "zahlungswirksame" Vorgänge berücksichtigt werden. Zahlungswirksam ist etwas dann, wenn der Finanzmittelfond (Kasse, Bank) ab- oder zunimmt und die Veränderung durch die Investition ausgelöst wird. In vielen Bereichen des Rechnungswesens (z.B. in der Gewinn- und Verlustrechnung oder der Kalkulation) werden auch Vorgänge dokumentiert, welche diese Bedingung nicht erfüllen (z.B. Abschreibungen oder Buchgewinne), so dass es leicht zu Verwechslungen und Fehlern kommen kann.

Warum gilt dieses Prinzip? Wie bereits im ersten Kapitel erwähnt, basiert die NPV-Rechnung auf dem Prinzip der *Opportunitätskosten*. Das bedeutet, dass sich jede Investition mit einer hypothetischen Alternative messen lassen muss, die wiederum ihren Ausdruck im Kalkulationszinssatz findet. Wenn jener beispielsweise 10% beträgt, dann sagt das aus, dass jeder Geldbetrag während der Laufzeit des Projektes – das gilt sowohl für die anfängliche Investitionssumme wie auch für die späteren Cashflows – anderweitig zu 10% angelegt werden könnte. Das setzt jedoch voraus, dass der Betrag in "Cash" vorhanden sein muss, denn ein nur kalkulatorisch, nicht aber in Form von Geld vorhandener Betrag (z.B. eine Wertzuschreibung auf einen Vermögensgegenstand) wäre mangels liquider Mittel nicht investierbar. Umgekehrt gilt dasselbe: Ein nur kalkulatorischer Aufwand (z.B. Abschreibung) führt nicht zu einem Abfluss von Zahlungsmitteln, so dass die Mittel nach wie vor verfügbar sind und angelegt werden könnten.

### **3.2 Fallstudie**

Heute sei der 01.01. (= Zeitpunkt  $\omega$ <sup>a</sup>) und die Firma  $\omega$ Metallrecycling AG<sup>a</sup> plant die Erstellung einer neuen und zusätzlichen Anlage zur Aluminiumherstellung aus Altmetall und möchte eine Investitionsrechnung durchführen. Die notwendige Anfangsinvestition wird auf 10 Mio. EUR geschätzt und es wird von einer Nutzungsdauer von 10 Jahren ausgegangen, die gleichzeitig auch der Abschreibungsdauer entspricht. Nach Ablauf der 10 Jahre wird der Restwert der Anlage auf 0 EUR geschätzt, da dann erhebliche Neuinvestitionen bzw. Sanierungsmaßnahmen notwendig wären (ein Grundstück gehört nicht zur Investition, da die Anlage an eine bisherige Anlage auf dem bereits existierenden Werksgelände angebaut werden kann). In der nachfolgenden Tabelle 1 sind die ökonomischen und technischen Ausgangspa-

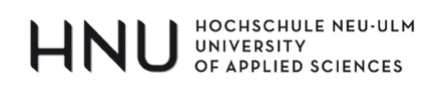

1

rameter der Investition enthalten. Es sei an dieser Stelle darauf hingewiesen, dass die Fallstudie in nachfolgenden Kapiteln weiterentwickelt wird, so dass momentan noch nicht alle Daten enthalten sind und noch weitere Schwierigkeiten hinzutreten werden.<sup>7</sup>

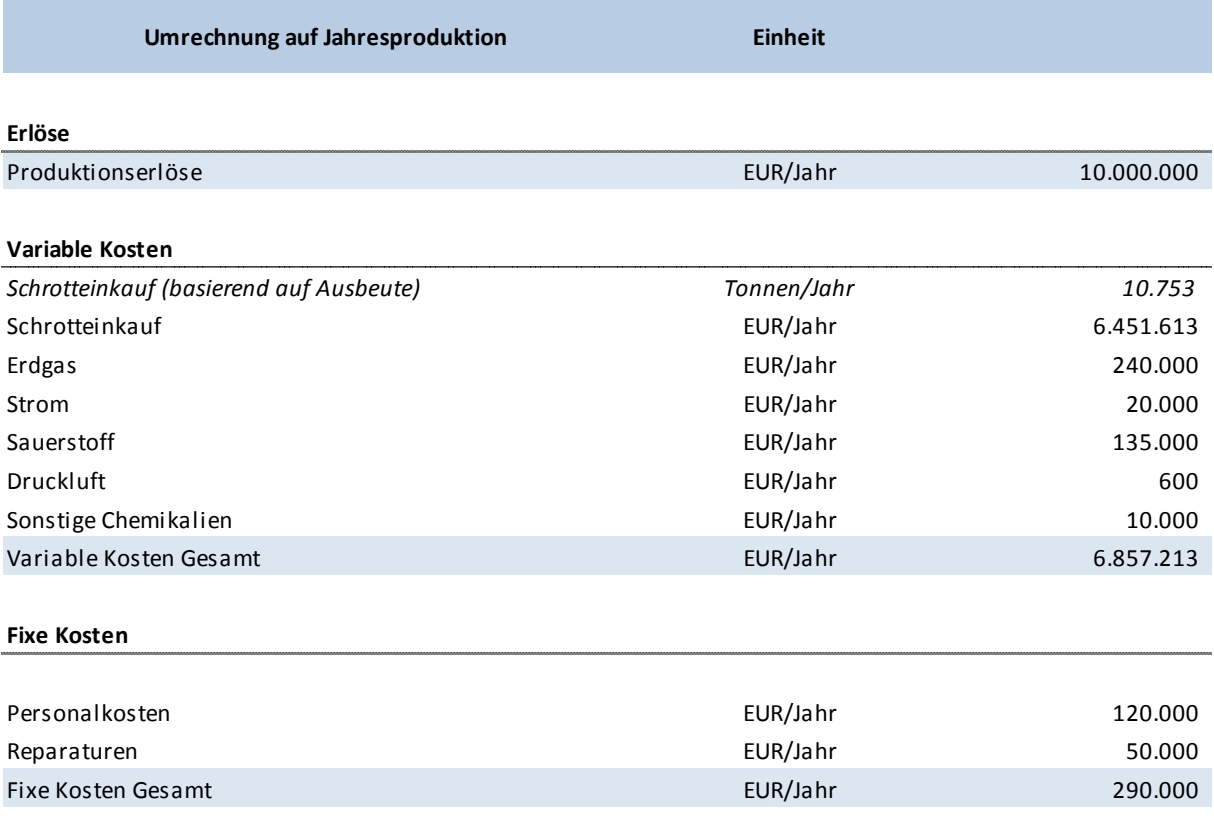

*Tabelle 1: Ausgangsparameter Investitionsrechnung (in Anlehnung an Wollscheid (2008), S. 45 ff.)*

Wie man sieht, benötigt man zur Aluminiumherstellung aus Aluminiumschrott neben der eigentlichen Anlage und den Mitarbeitern auch Erdgas, Strom, Sauerstoff, Druckluft und einige chemische Zusatzstoffe für den laufenden Betrieb.8

Der Projektverantwortliche erstellt zusammen mit einem Controller einen ersten Entwurf für die Investitionsrechnung. Zusätzlich zu den obigen Informationen werden darin auch die folgenden Punkte berücksichtigt:

<sup>7</sup> An dieser Stelle bedanke ich mich bei Herrn Ralf Wollscheid, der mit seiner Masterarbeit über die Investitionsrechnung zu einer Aluminiumanlage die Inspiration für obiges Fallbeispiel gab. Die Zahlenwerte und Berechnungen wurden größtenteils abgeändert, die Liste der notwendigen Einsatzstoffe wurde von ihm übernommen (siehe hierzu Wollscheid (2008), S. 45 ff.)

<sup>&</sup>lt;sup>8</sup> Tatsächlich ist der Herstellungsprozess komplizierter und setzt mehr Einsatzstoffe/Ressourcen voraus; auch könnte die Anlage länger genutzt werden. Aus Vereinfachungsgründen wird nicht auf alle Details eingegangen.

# HOCHSCHULE NEU-ULM<br>UNIVERSITY<br>OF APPLIED SCIENCES

- Die bereits existierenden administrativen Firmenbereiche wie die Personalabteilung, Vertrieb/Auftragsabwicklung, das Management oder die Buchhaltung werden im Falle der Investition auch Verwaltungs- und Lenkungsaufgaben im Zusammenhang mit der neuen Aluminiumanlage erbringen. Die Gesamtkosten im Verwaltungsbereich belaufen sich momentan auf 3 Mio. EUR pro Jahr (Annahme: reine Personalkosten). Es wird davon ausgegangen, dass es im Zusammenhang mit der neuen Anlage zu keinen zusätzlichen Kosten kommen würde, da die Mehrarbeit von den bisherigen Abteilungen ohne Expansion bewältigt werden könnte. Stattdessen schlägt der Controller vor, die bereits vorhandenen Kosten gerechterweise mit einem Anteil von 1/5 auf die neue Anlage umzulegen (d.h. 600.000 EUR pro Jahr).
- Obwohl die zuständige Behörde den Bau des Aluminiumwerkes bereits genehmigt hat, entstand in den vergangenen Wochen eine Bürgerbewegung mit dem Ziel, das Vorhaben zu verhindern, und es wurde angekündigt, im Falle des Baus mit rechtlichen Mittel dagegen vorzugehen. Die "Metallrecycling AG" nimmt diesen Vorgang sehr ernst und die Juristen der Firma schätzen die Prozessdauer auf 3 Jahre und die (Annahme: Ende Jahr 3 anfallenden) Prozesskosten auf 250.000 EUR. Der Leiter des Rechnungswesens weist daraufhin ein, dass in diesem Fall im Jahr 1 eine Rückstellung zu bilden wäre (die dann noch bis zum Jahr 3 eine Restlaufzeit von 2 Jahren hätte).

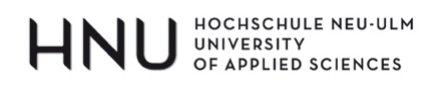

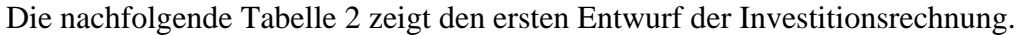

|                           | <b>Heute</b>  |              |                |                |              | <b>Nutzungsdauer</b> |              |                 |              |              |              |
|---------------------------|---------------|--------------|----------------|----------------|--------------|----------------------|--------------|-----------------|--------------|--------------|--------------|
| Investitionsrechnung (f)  | $\mathbf 0$   | $\mathbf{1}$ | $\overline{2}$ | $\overline{3}$ | 4            | 5                    | 6            | $7\overline{ }$ | 8            | 9            | 10           |
|                           |               |              |                |                |              |                      |              |                 |              |              |              |
| Investition               |               |              |                |                |              |                      |              |                 |              |              |              |
| Investitionssumme         | $-10.000.000$ |              |                |                |              |                      |              |                 |              |              |              |
| Restwert                  |               |              |                |                |              |                      |              |                 |              |              | $\Omega$     |
| Erlöse                    |               |              |                |                |              |                      |              |                 |              |              |              |
| <b>Verkauf Aluminium</b>  |               | 10.000.000   | 10.000.000     | 10.000.000     | 10.000.000   | 10.000.000           | 10.000.000   | 10.000.000      | 10.000.000   | 10.000.000   | 10.000.000   |
| Variable Kosten           |               |              |                |                |              |                      |              |                 |              |              |              |
| Schrotteinkauf            |               | $-6.451.613$ | $-6.451.613$   | $-6.451.613$   | $-6.451.613$ | $-6.451.613$         | $-6.451.613$ | $-6.451.613$    | $-6.451.613$ | $-6.451.613$ | $-6.451.613$ |
| Erdga s                   |               | $-240,000$   | $-240.000$     | $-240.000$     | $-240.000$   | $-240.000$           | $-240.000$   | $-240.000$      | $-240.000$   | $-240.000$   | $-240,000$   |
| Strom                     |               | $-20.000$    | $-20.000$      | $-20.000$      | $-20.000$    | $-20.000$            | $-20.000$    | $-20.000$       | $-20.000$    | $-20.000$    | $-20.000$    |
| Sauerstoff                |               | $-135,000$   | $-135,000$     | $-135.000$     | $-135.000$   | $-135.000$           | $-135.000$   | $-135.000$      | $-135.000$   | $-135.000$   | $-135,000$   |
| Druckluft                 |               | $-600$       | $-600$         | $-600$         | $-600$       | $-600$               | $-600$       | $-600$          | $-600$       | $-600$       | $-600$       |
| Sonstige Chemikalien      |               | $-10,000$    | $-10.000$      | $-10.000$      | $-10.000$    | $-10.000$            | $-10.000$    | $-10.000$       | $-10.000$    | $-10.000$    | $-10,000$    |
| Variable Kosten Gesamt    |               | $-6.857.213$ | $-6.857.213$   | $-6.857.213$   | $-6.857.213$ | $-6.857.213$         | $-6.857.213$ | $-6.857.213$    | $-6.857.213$ | $-6.857.213$ | $-6.857.213$ |
| <b>Fixe Kosten</b>        |               |              |                |                |              |                      |              |                 |              |              |              |
| Personalkosten            |               | $-120.000$   | $-120.000$     | $-120.000$     | $-120.000$   | $-120.000$           | $-120.000$   | $-120.000$      | $-120.000$   | $-120.000$   | $-120.000$   |
| Reparaturen               |               | $-50.000$    | $-50.000$      | $-50,000$      | $-50.000$    | $-50.000$            | $-50,000$    | $-50,000$       | $-50,000$    | $-50.000$    | $-50.000$    |
| Abschreibungen            |               | $-1.000.000$ | $-1.000.000$   | $-1.000.000$   | $-1.000.000$ | $-1.000.000$         | $-1.000.000$ | $-1.000.000$    | $-1.000.000$ | $-1.000.000$ | $-1.000.000$ |
| Anteil Verwaltungskosten  |               | $-600.000$   | $-600.000$     | $-600.000$     | $-600.000$   | $-600.000$           | $-600.000$   | $-600.000$      | $-600.000$   | $-600.000$   | $-600.000$   |
| Prozesskostenrückstellung |               | $-250.000$   |                |                |              |                      |              |                 |              |              |              |
| <b>Fixe Kosten Gesamt</b> |               | $-2.020.000$ | $-1.770.000$   | $-1.770.000$   | $-1.770.000$ | $-1.770.000$         | $-1.770.000$ | $-1.770.000$    | $-1.770.000$ | $-1.770.000$ | $-1.770.000$ |
| Cashflow                  | $-10.000.000$ | 1.122.787    | 1.372.787      | 1.372.787      | 1.372.787    | 1.372.787            | 1.372.787    | 1.372.787       | 1.372.787    | 1.372.787    | 1.372.787    |
| Diskontierungsfaktoren    | 1,00          | 0,91         | 0,83           | 0,75           | 0,68         | 0,62                 | 0,56         | 0,51            | 0,47         | 0,42         | 0,39         |
| Diskontierter Cashflow    | $-10.000.000$ | 1.020.716    | 1.134.535      | 1.031.395      | 937.632      | 852.393              | 774.903      | 704.457         | 640.415      | 582.196      | 529.269      |
| Net Present Value (NPV)   | $-1.792.090$  |              |                |                |              |                      |              |                 |              |              |              |

Tabelle 2: Erster Entwurf der Investitionsrechnung (f) $9^9$ 

Wie man sieht, ist der NPV mit -1.792.090 EUR stark negativ und somit wäre es anscheinend lohnender, die 10.000.000 Mio. EUR Investitionssumme zu 10% in eine Alternative ähnlichen Risikos zu investieren anstatt in das Aluminiumwerk. Der Schein trügt jedoch, da der erste Entwurf der Rechnung drei Fehler enthält:

- Im Cashflow wurden die Abschreibungen (-) berücksichtigt, obwohl jene nicht zah- $\overline{\phantom{a}}$ lungswirksam sind. Dies hat den Effekt, dass dem Projekt die Investitionssumme gleich zwei Mal angelastet wurde (einmal richtigerweise im Jahr 0 in Höhe von zahlungswirksamen 10 Mio. EUR und dann in den Jahren 1 bis 10 nochmals in Form von nicht zahlungswirksamen Abschreibungen in Höhe von jeweils 1 Mio. EUR).
- Dem Projekt wurden 1/5 der allgemeinen Verwaltungskosten angelastet, obwohl jene  $\overline{\phantom{a}}$ ohnehin anfallen würden. Obwohl die Verwaltungskosten an sich durchaus zahlungs-

 $^{9}$  (f) steht für "falsch" / (r) steht für "richtig"

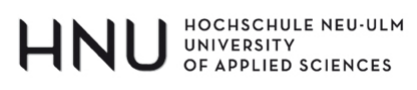

wirksam sind (die Gehälter werden ja tatsächlich ausgezahlt), stellen sie somit dennoch keinen (negativen) Zahlungsstrom des Investitionsprojektes dar.<sup>10</sup>

- Die Bildung einer buchhalterischen Prozesskostenrückstellung stellt einen Aufwand dar und mindert somit den Gewinn. Sie ist allerdings nicht zahlungswirksam, da im Zeitpunkt der Rückstellungsbildung (Jahr 1) noch keine Rechnungen bezahlt werden müssen. Da jene erst für das Jahr 3 erwartet werden, muss der geschätzte Betrag für die Prozesskosten in der Investitionsrechnung auch zu diesem Zeitpunkt seine Berücksichtigung finden.

Anteil der Fehlerquellen an der Ergebnisänderung:

| Fehler "Abschreibung"      | $6.144.567$ € |
|----------------------------|---------------|
| Fehler "Verwaltungskosten" | 3.686.740€    |
| Fehler "Rückstellung       | 39.444 €      |
|                            |               |
| Summe                      | 9.870.751€    |

*Tabelle 3: Einfluss der drei Fehlerquellen*

1

Tabelle 4 zeigt die korrigierte Version der Investitionsrechnung und Tabelle 3 zeigt, welchen Anteil die drei Fehlerquellen an der Ergebnisveränderung hatten. Der NPV ist nun mit 8.078.661 EUR positiv, so dass das Projekt auf Basis der getroffenen Annahmen gegenüber der hypothetischen Alternativinvestition vorteilhaft erscheint.

<sup>&</sup>lt;sup>10</sup> Vgl. hierzu Seitz / Ellison (2005), S. 223: "An irrelevant cash flow is a cash flow that will occur regardless of whether the proposed course of action is taken."

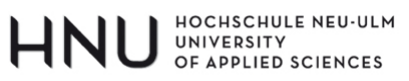

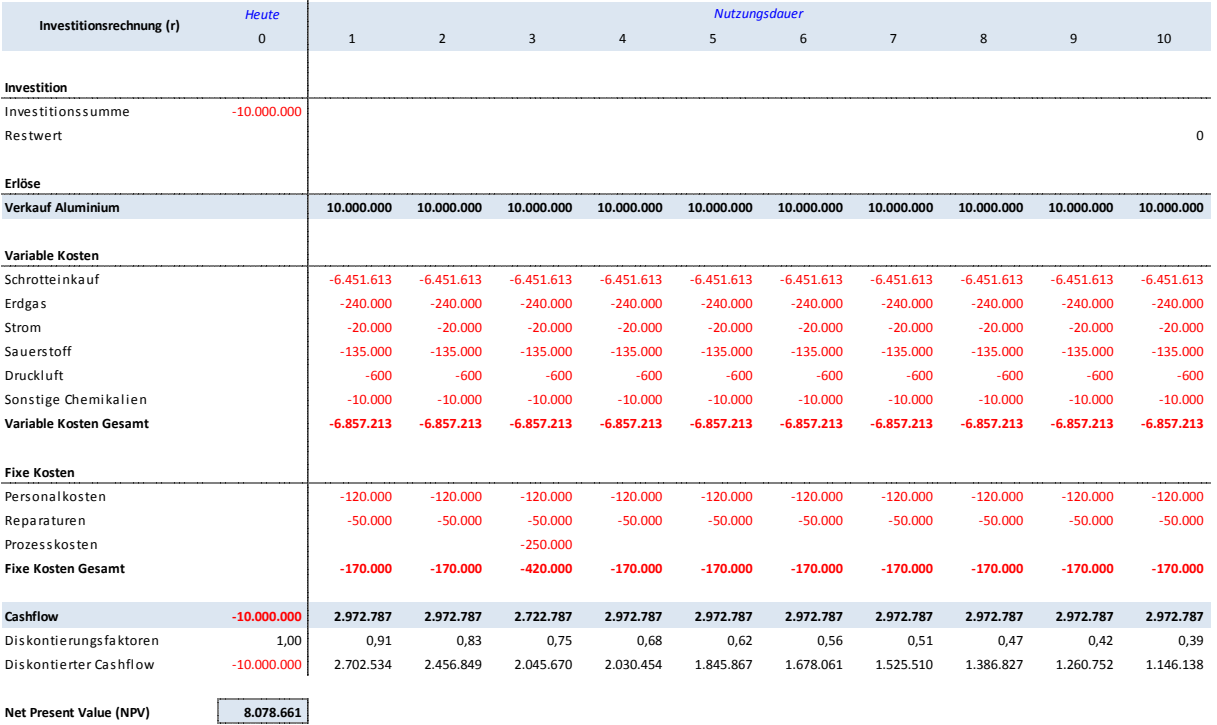

Tabelle 4: Korrigierter erster Entwurf der Investitionsrechnung (r)

### 3.3 Fazit

#### REGEL NR. 1:

In Investitionsrechnungen dürfen ausschließlich zahlungswirksame (Einzahlungen und Auszahlungen) Vorgänge berücksichtigt werden. Die Zahlungen müssen außerdem direkt dem Investitionsprojekt zurechenbar, d.h. von jenem verursacht worden sein.

# HNU UNIVERSITY

# **4 VERGANGENHEITSDATEN**

### **4.1 Prinzip**

1

Bei Investitionsrechnungen gilt das Prinzip, dass Vergangenheitsdaten irrelevant sind und nicht beachtet werden müssen bzw. dürfen. Unter "Vergangenheitsdaten" versteht man in erster Linie Entscheidungen, die im Zeitraum vor dem aktuellen Datum (also heute bzw. Zeitpunkt "0") getroffen worden sind. Dabei ist es unerheblich, ob sich die Vergangenheit auf die letzten 5 Jahre, 5 Monate oder 5 Minuten erstreckt. **Tatsächlich entscheidend ist hingegen das Kriterium der Irreversibilität, welches auch als das eigentliche Testkriterium herangezogen werden sollte**. Irreversibel sind Sachverhalte dann, wenn sie nicht mehr willentlich beeinflusst bzw. ungeschehen gemacht werden können.<sup>11</sup> Da man mit diesen in der Vergangenheit getroffenen Entscheidungen somit unabhängig vom aktuellen Investitionsentscheid weiterleben muss, können und dürfen sie letzterem auch nicht zugerechnet werden.

Gerade dieses Prinzip sorgt in der Praxis gelegentlich für Unbehagen, denn es kann beispielsweise bedeuten, dass ein in der Vergangenheit begonnenes Vorhaben zugunsten der momentan zu entscheidenden Investitionsalternative aufgegeben wird und das seinerzeit investierte Kapital damit verloren geht ("Jetzt haben wir so viel Geld investiert und alles soll umsonst gewesen sein?"). Ein Beispiel mag diesen Gedankengang verdeutlichen. Angenommen ein Investor erwarb vor einem Jahr eine Aktie zum Preis von 100 EUR, die heute nur noch 50 EUR wert ist. Wenn der Investor heute davon ausgeht, dass die Aktie in einem Jahr überhaupt keinen Wert mehr besitzt, da er seiner Überzeugung nach fest mit dem Bankrott des Unternehmens rechnet, wie sollte er sich dann vernünftigerweise verhalten? Er würde die Aktie in jedem Fall sofort für 50 EUR verkaufen und zwar unabhängig davon, zu welchem Preis er sie vor einem Jahr erwarb. Wie man sieht, spielt die Vergangenheitsinformation 100 EUR keine Rolle mehr – die Entscheidung zum Verkauf ist unabhängig davon, ob die Aktie vor einem Jahr zu 100 EUR, zu 10 EUR oder zu 1.000 EUR erworben wurde. Mit anderen Worten: Die vergangenheitsorientierte Kaufpreisinformation ist irrelevant.

<sup>&</sup>lt;sup>11</sup> Derartige Positionen werden in der Literatur oft als "Sunk Costs" bezeichnet. Vgl. hierzu beispielsweise Loderer et. al. (2010), S. 220: "Sunk Costs dürfen wir nicht in die Bewertung einbeziehen. Denn die Entscheidung für oder gegen ein Projekt darf nicht von vergangenen Zahlungen beeinflusst werden, sondern muss auf den aktuellen und zukünftigen Cash In- und Outflows basieren, die durch die Annahme des Projektes verursacht werden."

#### HOCHSCHULE NEU-ULM HNI UNIVERSITY<br>UNIVERSITY<br>OF APPLIED SCIENCES

Ein weiteres Beispiel: Auf dem Gipfel seines Erfolgs entschied sich Napoleon Russland anzugreifen – eine politisch-militärische "Investitionsentscheidung" von historischer Tragweite. Nachdem er in Paris zusammen mit seinen Generälen den Plan entworfen hatte, setzte er ihn im Jahr 1812 in die Tat um und marschierte mit der *Grande Armée* (ca. 610.000 Soldaten und 200.000 Pferde) bis nach Moskau und besetzte die Stadt. Entgegen der sonstigen Gepflogenheiten zu jener Zeit weigerte sich der russische Zar jedoch sich zu ergeben; gleichzeitig waren infolge von Brandstiftungen rund 75% der Häuser in Moskau vernichtet worden und immer mehr französische Soldaten erkrankten aufgrund der mangelhaften Ernährung und der hygienischen Umstände. Im ursprünglichen Zeitpunkt 0 (Planung in Paris) schienen Nutzen und Kosten des Feldzuges aus Sicht Napoleons in einem vertretbaren Verhältnis zueinander zu stehen. Als er jedoch Moskau erobert hatte (neuer Zeitpunkt 0!), galt es neue Entscheidungen zu treffen und die Situation hatte sich grundlegend geändert. Nun ging es nicht mehr darum ein Territorium zu erobern, sondern darum zu retten, was noch zu retten war. Weder konnte Napoleon den ursprünglichen Kriegsentscheid ungeschehen machen, noch hätte es weitergeholfen sich an die immensen Strapazen zu erinnern, die notwendig waren, um bis nach Moskau zu kommen. Der eigentliche Fehler wurde bei der Planung in Paris begangen, diese Erkenntnis half in Moskau jedoch nicht weiter. Die Investitionen der Vergangenheit waren irreversibel **und somit ohne Bedeutung für die nun anstehenden Entscheidungen**: Napoleon erkannte die hoffnungslose Situation und marschierte zurück nach Paris. Von den ursprünglichen 610.000 Soldaten erreichten vagen Schätzungen zufolge ca. 30.000 die Heimat - hätte er am ursprünglichen Plan festgehalten, wäre niemand zurückgekehrt.

#### **4.2 Fallstudie**

Aufbauend auf dem bisherigen Ergebnis der Investitionsrechnung (Tabelle 5) werden in der Metallrecycling AG nun zusätzlich die folgenden Fragen diskutiert:

- Der Projektverantwortliche weist darauf hin, dass die Planung der Aluminiumanlage im vergangenen Jahr bereits einige Kosten verursacht hat. Er geht von rund 800.000 EUR aus, die vor allem in Form von Honorarforderungen eines mit der Planung beauftragten Ingenieurbüros entstanden. Diese Rechnung wurde noch nicht bezahlt und wird demnächst fällig (Zeitpunkt 0). Er vermisst diesen Betrag in der Investitionssumme und möchte jene deshalb in der Rechnung auf 10.800.000 EUR anpassen.

# HOCHSCHULE NEU-ULM<br>UNIVERSITY<br>OF APPLIED SCIENCES

- Als die ersten Überlegungen zur Errichtung eines neuen Aluminiumwerkes aufkamen, stand der Vorschlag im Raum, die Anlage auf einem ca. 10 km entfernten Grundstück zu errichten, anstatt sie in die Strukturen des bisherigen Firmenstandortes zu integrieren. Obwohl man diese Idee zwischenzeitlich definitiv verworfen hat und sie somit keine Alternative mehr darstellt, wollte man sich damals den Zugriff auf das Grundstück reservieren. Man vereinbarte mit dem Eigentümer vor ca. einem Jahr, dass man eine Anzahlung von 25% (= 250.000 EUR) leisten würde und dass man im Gegenzug hierfür für ein Jahr lang ein exklusives Vorkaufsrecht eingeräumt bekäme. Der Vorvertrag enthält zudem die Klausel, dass die Metallrecycling AG die Anzahlung nur dann zurückerhielte, wenn das neue Werk auf dem bisherigen Werksgelände gebaut würde (was nun zur Entscheidung steht). In jedem anderen Fall müsste die Metallrecycling AG das Grundstück entweder kaufen oder die Anzahlung verfiele.

Die nachfolgende Tabelle 5 enthält die modifizierte Investitionsrechnung nach Berücksichtigung obiger Zusatzinformationen.

Wie man sieht, ist der NPV gesunken: Der Projektverantwortliche hat die Planungskosten berücksichtigt, da diese noch nicht bezahlt wurden und er hat die mögliche Rückerstattung der Anzahlung nicht miteinbezogen, da der Betrag in der Vergangenheit gezahlt wurde. Tatsächlich ist das Ergebnis jedoch aus zwei Gründen falsch:

- Wie bereits angedeutet, kommt es beim Kriterium der Vergangenheitsdaten in erster Linie auf deren Irreversibilität an. Die Planungskosten wurden zwar noch nicht bezahlt, so dass in der Zukunft noch ein Betrag fließen wird, die Ursache hierfür wurde jedoch auf irreversible Weise in der Vergangenheit gelegt, denn die Ingenieurdienstleistung (Planung der Anlage) wurde bereits erbracht. Somit muss die Rechnung unabhängig davon bezahlt werden, ob die neue Anlage nun tatsächlich gebaut wird oder nicht. Folglich ist die Information irrelevant für den nun anstehenden Investitionsentscheid. Wie man an diesem Beispiel gut erkennen kann, kommt es nicht darauf an, wann die Rechnung des Ingenieurbüros fällig ist, sondern darauf, zu welchem Zeitpunkt die Ursache hierfür gelegt wurde.
- Die Anzahlung für das Grundstück wurde zwar in der Vergangenheit geleistet, aber und darauf kommt es in diesem Fall an – unter reversiblen Vertragsbedingungen. Falls die neue Anlage auf dem bisherigen Firmengelände gebaut würde, erhielte die Metall-

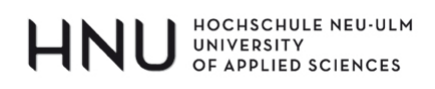

recycling AG die Anzahlung zurück. Würde sie den Plan hingegen verwerfen, so verfiele auch die Anzahlung. Die Vergangenheitsinformation bezieht sich somit in diesem Fall auf einen reversiblen Vorgang, der zudem einen echten Unterschied zwischen den Alternativen "Bauen" und "Nicht-Bauen" ausmacht.

| Investitionsrechnung (f)  | <b>Heute</b>  | <b>Nutzungsdauer</b> |                    |                    |                |                    |              |                    |              |              |              |
|---------------------------|---------------|----------------------|--------------------|--------------------|----------------|--------------------|--------------|--------------------|--------------|--------------|--------------|
|                           | $\pmb{0}$     | $\mathbf{1}$         | $\overline{2}$     | 3                  | $\overline{4}$ | 5                  | 6            | $7\phantom{.0}$    | 8            | 9            | 10           |
|                           |               |                      |                    |                    |                |                    |              |                    |              |              |              |
| <b>Investition</b>        |               |                      |                    |                    |                |                    |              |                    |              |              |              |
| Investitionssumme         | $-10.000.000$ |                      |                    |                    |                |                    |              |                    |              |              |              |
| Planungskosten            | $-800.000$    |                      |                    |                    |                |                    |              |                    |              |              |              |
| Restwert                  |               |                      |                    |                    |                |                    |              |                    |              |              | $\mathbf 0$  |
| <b>Investition Gesamt</b> | $-10.800.000$ | $\pmb{\mathsf{o}}$   | $\pmb{\mathsf{o}}$ | $\pmb{\mathsf{o}}$ | $\mathbf 0$    | $\pmb{\mathsf{o}}$ | $\pmb{0}$    | $\pmb{\mathsf{o}}$ | $\pmb{0}$    | $\mathbf 0$  | $\pmb{0}$    |
|                           |               |                      |                    |                    |                |                    |              |                    |              |              |              |
| Erlöse                    |               |                      |                    |                    |                |                    |              |                    |              |              |              |
| Verkaufserlöse Gesamt     |               | 10.000.000           | 10.000.000         | 10.000.000         | 10.000.000     | 10.000.000         | 10.000.000   | 10.000.000         | 10.000.000   | 10.000.000   | 10.000.000   |
|                           |               |                      |                    |                    |                |                    |              |                    |              |              |              |
| Variable Kosten           |               |                      |                    |                    |                |                    |              |                    |              |              |              |
| Schrotteinkauf            |               | $-6.451.613$         | $-6.451.613$       | $-6.451.613$       | $-6.451.613$   | $-6.451.613$       | $-6.451.613$ | $-6.451.613$       | $-6.451.613$ | $-6.451.613$ | $-6.451.613$ |
| Erdga s                   |               | $-240.000$           | $-240.000$         | $-240.000$         | $-240.000$     | $-240.000$         | $-240.000$   | $-240.000$         | $-240.000$   | $-240.000$   | $-240.000$   |
| Strom                     |               | $-20.000$            | $-20.000$          | $-20.000$          | $-20.000$      | $-20.000$          | $-20.000$    | $-20.000$          | $-20.000$    | $-20.000$    | $-20.000$    |
| Sauerstoff                |               | $-135.000$           | $-135.000$         | $-135.000$         | $-135.000$     | $-135.000$         | $-135.000$   | $-135.000$         | $-135.000$   | $-135.000$   | $-135.000$   |
| Druckluft                 |               | $-600$               | $-600$             | $-600$             | $-600$         | $-600$             | $-600$       | $-600$             | $-600$       | $-600$       | $-600$       |
| Sonstige Chemikalien      |               | $-10.000$            | $-10.000$          | $-10.000$          | $-10.000$      | $-10.000$          | $-10.000$    | $-10.000$          | $-10.000$    | $-10.000$    | $-10.000$    |
| Variable Kosten Gesamt    |               | $-6.857.213$         | $-6.857.213$       | $-6.857.213$       | $-6.857.213$   | $-6.857.213$       | $-6.857.213$ | $-6.857.213$       | $-6.857.213$ | $-6.857.213$ | $-6.857.213$ |
|                           |               |                      |                    |                    |                |                    |              |                    |              |              |              |
| <b>Fixe Kosten</b>        |               |                      |                    |                    |                |                    |              |                    |              |              |              |
| Personalkosten            |               | $-120.000$           | $-120.000$         | $-120.000$         | $-120.000$     | $-120.000$         | $-120.000$   | $-120.000$         | $-120.000$   | $-120.000$   | $-120.000$   |
| Reparaturen               |               | $-50.000$            | $-50.000$          | $-50.000$          | $-50.000$      | $-50.000$          | $-50.000$    | $-50.000$          | $-50.000$    | $-50.000$    | $-50.000$    |
| Prozesskosten             |               |                      |                    | $-250.000$         |                |                    |              |                    |              |              |              |
| <b>Fixe Kosten Gesamt</b> |               | $-170.000$           | $-170.000$         | $-420.000$         | $-170.000$     | $-170.000$         | $-170.000$   | $-170.000$         | $-170.000$   | $-170.000$   | $-170.000$   |
|                           |               |                      |                    |                    |                |                    |              |                    |              |              |              |
| Cashflow                  | $-10.800.000$ | 2.972.787            | 2.972.787          | 2.722.787          | 2.972.787      | 2.972.787          | 2.972.787    | 2.972.787          | 2.972.787    | 2.972.787    | 2.972.787    |
| Diskontierungsfaktoren    | 1,00          | 0,91                 | 0,83               | 0,75               | 0,68           | 0,62               | 0,56         | 0,51               | 0,47         | 0,42         | 0,39         |
| Diskontierter Cashflow    | $-10.800.000$ | 2.702.534            | 2.456.849          | 2.045.670          | 2.030.454      | 1.845.867          | 1.678.061    | 1.525.510          | 1.386.827    | 1.260.752    | 1.146.138    |
|                           |               |                      |                    |                    |                |                    |              |                    |              |              |              |
| Net Present Value (NPV)   | 7.278.661     |                      |                    |                    |                |                    |              |                    |              |              |              |

Tabelle 5: Zweiter Entwurf der Investitionsrechnung (f)

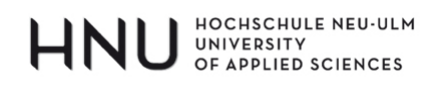

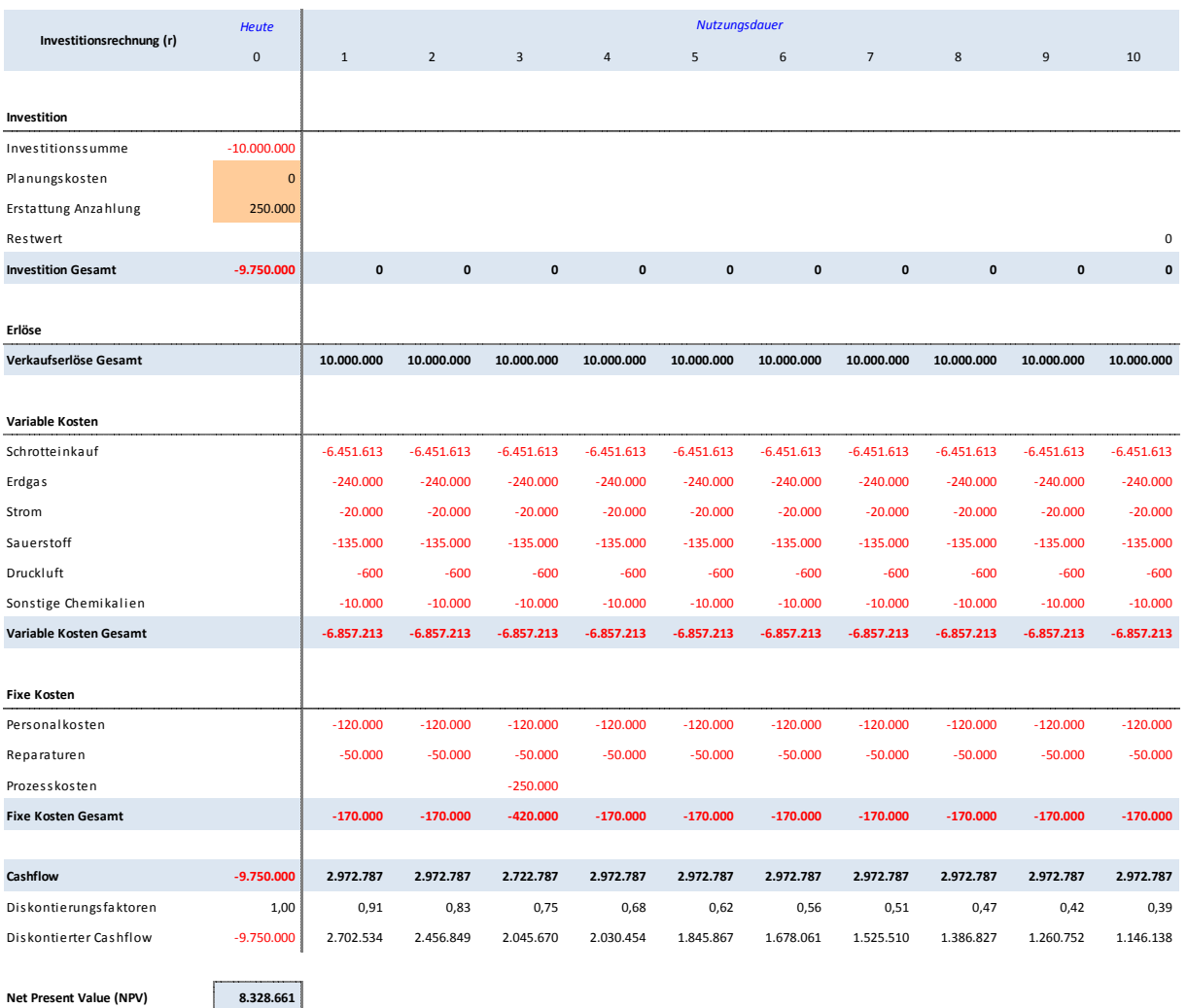

## Die nachfolgende Tabelle 6 zeigt den korrigierten zweiten Entwurf der Investitionsrechnung.

Tabelle 6: Korrigierter zweiter Entwurf der Investitionsrechnung (r)

### 4.3 Fazit

Net Present Value (NPV)

#### **REGEL NR. 2:**

Vergangenheitsdaten sind nur dann irrelevant, wenn...

- ...die Ursache einer Zahlung in der Vergangenheit zu finden ist und...
- ...der Sachverhalt einen irreversiblen Charakter aufweist.

# HNU UNIVERSITY

## **5 BUCHHALTUNGSDATEN UND STEUERN**

### **5.1 Prinzip**

An anderer Stelle wurde bereits betont, dass es in der dynamischen Investitionsrechnung ausschließlich um Zahlungsströme geht (Einzahlungen und Auszahlungen) und nicht um Buchhaltungsdaten (Erträge und Aufwendungen). Aus zwei Gründen ist es dennoch notwendig, sich mit Buchhaltungsdaten auseinanderzusetzen.

- Erstens aus Gründen der Datenkompatibilität: Die zur Planung eines Investitionsprojektes notwendige Datenbasis entstammt in der betrieblichen Praxis oftmals der Buchhaltung (z.B. Umsatzzahlen, Aufwendungen vergleichbarer Projekte usw…), da eine reine Einzahlungs-/Auszahlungs-Darstellung nicht zwingend vorhanden sein muss. Aus demselben Grund ist es auch für das sich an die Investitionsentscheidung normalerweise anschließende Investitionscontrolling hilfreich, dass buchhalterische Ist-Daten direkt mit den ursprünglichen Plandaten verglichen werden können. In vielen Unternehmen ist es heute ohne großen Aufwand möglich, Buchhaltungsdaten auf der Ebene von Produkten, Kunden, Bereichen usw. aus dem Rechnungswesen-System zu extrahieren, so dass sich diese Datenquelle geradezu anbietet. Es wird deshalb empfohlen, eine Investitionsrechnung von vornherein sowohl in einer "Zahlungsstromversion" als auch einer "Buchhaltungsversion" zu erstellen. Im nachfolgenden Beispiel wird gezeigt, dass dabei das Prinzip der Zahlungsstromorientierung **selbstverständlich unangetastet** bleibt.
- Zweitens gibt es bestimmte Aufwands- und Ertragspositionen, die zwar für sich genommen nicht liquiditätswirksam sind und die deshalb auch nicht Bestandteil einer Investitionsrechnung sein dürfen, die sich aber indirekt doch auf den Cashflow auswirken. Wie bereits besprochen, sind Abschreibungen nicht auszahlungswirksam und mindern deshalb auch nicht den Cashflow. Stattdessen mindern Abschreibungen aber den Gewinn, da sie nach der Buchhaltungsdefinition einen Aufwand darstellen und somit auch die zu bezahlenden Steuern. Die Steuerzahlungen an das Finanzamt sind aber sehr wohl zahlungswirksam und sie müssen deshalb in der Investitionsrechnung berücksichtigt werden. Abschreibungen und analoge Positionen stellen also keinen Zahlungsstrom dar, die Höhe eines anderen Zahlungsstroms – Steuern – ist aber von ihnen abhängig und somit darf man sie doch nicht ganz außen vor lassen.

HNU UNIVERSITY

## 5.2 Fallstudie

Das Fallbeispiel der Metallrecycling AG wird nun anders aufgebaut. Im Gegensatz zur bisherigen Vorgehensweise beginnt die Rechnung nicht mit der Zahlungsstromversion, sondern mit der Buchhaltungsversion in Form einer Projekt-GuV (GuV = Gewinn- und Verlustrechnung). Tabelle 7 zeigt die Zuordnung der verschiedenen Bestandteile der Investitionsrechnung zur Projekt-GuV und Tabelle 8 die eigentliche Projekt-GuV. Wie man sieht, ist nun die Position "Steuern vom Einkommen und Ertrag" enthalten (angenommener Steuersatz 25%). Die Steuerlast wird sowohl durch die Neubildung der Rückstellung im Jahr 1 als auch durch die Abschreibungen in den Jahren 1 bis 10 reduziert – beide Positionen sind nicht liquiditätswirksam.

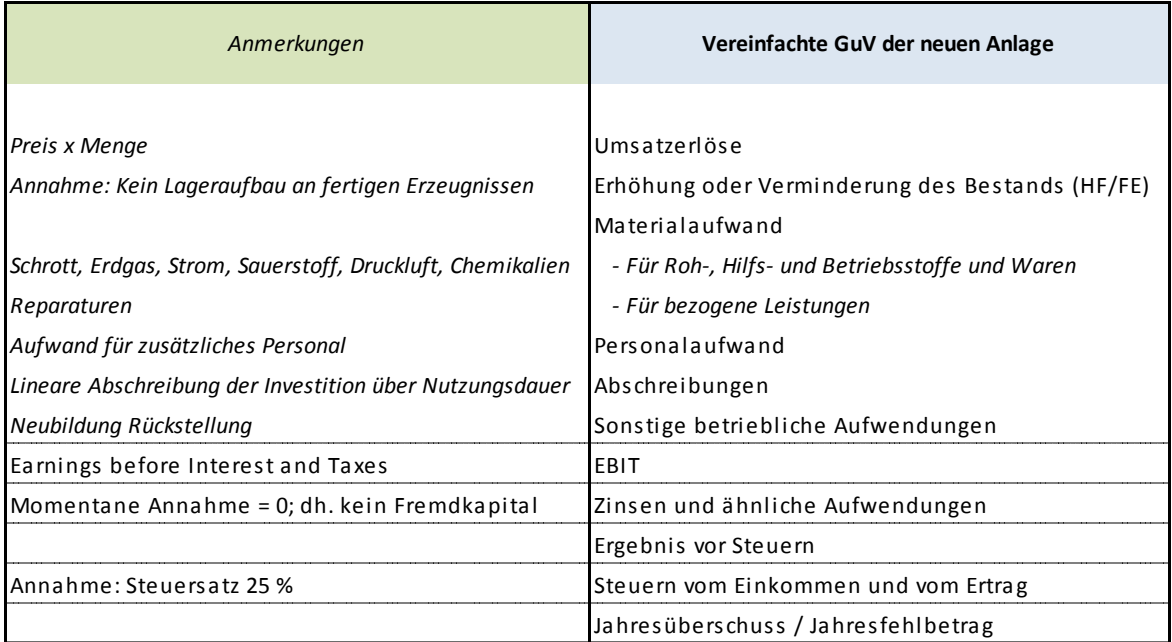

Tabelle 7: Zuordnung Investitionsrechenpositionen zum GuV-Schema

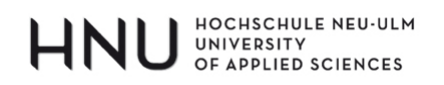

1

| Vereinfachte GuV der neuen Anlage               | <b>Heute</b> |              |              |              |                | <b>Nutzungsdauer</b> |                 |                |              |              |              |
|-------------------------------------------------|--------------|--------------|--------------|--------------|----------------|----------------------|-----------------|----------------|--------------|--------------|--------------|
|                                                 | $\mathbf{0}$ |              | 2            | 3            | $\overline{4}$ | 5                    | 6               | $\overline{7}$ | 8            | 9            | 10           |
|                                                 |              |              |              |              |                |                      |                 |                |              |              |              |
| Umsatzerlöse                                    |              | 10,000,000   | 10.000.000   | 10.000.000   | 10.000.000     | 10.000.000           | 10.000.000      | 10.000.000     | 10.000.000   | 10,000,000   | 10.000.000   |
| Erhöhung oder Verminderung des Bestands (HF/FE) |              | 0            | $^{\circ}$   | $\Omega$     | $\mathbf 0$    | $\mathbf 0$          | $\mathbf 0$     | $\mathbf 0$    | 0            | 0            | 0            |
| Materialaufwand                                 |              | $-6.907.213$ | $-6.907.213$ | $-6.907.213$ | .213<br>-6.907 | $-6907213$           | .213<br>$-6907$ | $-6.907.213$   | $-6.907.213$ | $-6.907.213$ | $-6.907.213$ |
| - Für Roh-, Hilfs- und Betriebsstoffe und Waren |              | $-6.857.213$ | $-6.857.213$ | $-6.857.213$ | $-6.857.213$   | $-6.857.213$         | $-6.857.213$    | $-6.857.213$   | $-6.857.213$ | $-6.857.213$ | $-6.857.213$ |
| - Für bezogene Leistungen                       |              | $-50.000$    | $-50.000$    | $-50.000$    | $-50.000$      | $-50,000$            | $-50.000$       | $-50,000$      | $-50,000$    | $-50.000$    | $-50.000$    |
| Personalaufwand                                 |              | $-120.000$   | $-120.000$   | $-120.000$   | $-120.000$     | $-120.000$           | $-120.000$      | $-120.000$     | $-120.000$   | $-120.000$   | $-120.000$   |
| Abschreibungen                                  |              | $-1.000.000$ | $-1.000.000$ | $-1.000.000$ | $-1.000.000$   | $-1.000.000$         | $-1.000.000$    | $-1.000.000$   | $-1.000.000$ | $-1.000.000$ | $-1.000.000$ |
| Sonstige betriebliche Aufwendungen              |              | $-250,000$   |              |              |                |                      |                 |                |              |              |              |
| EBIT                                            |              | 1,722,787    | 1.972.787    | 1.972.787    | 1.972.787      | 1.972.787            | 1.972.787       | 1.972.787      | 1.972.787    | 1.972.787    | 1.972.787    |
| Zinsen und ähnliche Aufwendungen                |              | $\Omega$     | $\Omega$     | $\Omega$     | $^{\circ}$     | 0                    | $\mathbf 0$     | $\Omega$       | 0            | $\Omega$     | $\Omega$     |
| Ergebnis vor Steuern                            |              | 1,722,787    | 1.972.787    | 1.972.787    | 1.972.787      | 1.972.787            | 1.972.787       | 1.972.787      | 1.972.787    | 1.972.787    | 1.972.787    |
| Steuern vom Einkommen und vom Ertrag            |              | $-430.697$   | $-493.197$   | $-493.197$   | $-493.197$     | $-493.197$           | $-493.197$      | $-493.197$     | $-493.197$   | $-493.197$   | $-493.197$   |
| Jahresüberschuss / Jahresfehlbetrag             |              | 1.292.090    | 1.479.590    | 1.479.590    | 1.479.590      | 1.479.590            | 1.479.590       | 1.479.590      | 1.479.590    | 1.479.590    | 1.479.590    |

*Tabelle 8: Vereinfachte Gewinn‐ und Verlustrechnung der neuen Aluminiumanlage12*

Ausgehend vom "Jahresüberschuss / Jahresfehlbetrag" in der Projekt-GuV wird nun auf die sogenannte "indirekte Weise" der Projekt-Cashflow berechnet. Nachfolgend werden 4 Änderungen beschrieben, von denen es sich bei den ersten beiden um eine Neuanordnung bereits bekannter Sachverhalte handelt (Abschreibungen/Rückstellung sowie Rückerstattung Anzahlung) und bei den letzten beiden um bisher noch nicht berücksichtigte Sachverhalte:

- **Abschreibungen/Rückstellung**: Die nicht-liquiditätswirksamen Abschreibungen sowie die Rückstellung im Jahr 1 müssen wieder zum Projekt-Cashflow addiert werden. Dafür muss im Zeitpunkt 0 die tatsächlich bezahlte Investitionssumme abgezogen werden und im Falle der Rückstellung (enthalten in der Position "Sonstige betriebliche Aufwendungen") muss zum erwarteten Zeitpunkt des Gerichtsprozesses (Jahr 3) eine entsprechende Auszahlung geplant werden. Rechnerisch wirkt sich dies im Falle der Rückstellung positiv auf den NPV aus, da die Auszahlung im Jahr 3 stärker abgezinst wird als der Aufwand im Jahr 1. Es handelt sich somit um einen reinen Diskontierungseffekt. Beide Positionen haben aber einen steuersenkenden Effekt.
	- **Rückerstattung Anzahlung**: Wie man sieht, ist die im Zeitpunkt 0 zur Rückerstattung anstehende Anzahlung für das Grundstück nicht in der Gewinn- und Verlustrechnung enthalten, da es sich dabei um einen sogenannten erfolgsneutralen "Aktivtausch" in der Bilanz handelt (Bank (-) / Anzahlungen (+)). Sie muss deshalb separat zum Cashflow addiert werden.

<sup>&</sup>lt;sup>12</sup> Vereinfachende Annahme: Das fertige Aluminium wird rasch verkauft, so dass kein Lagerauf- und abbau an Fertigprodukten stattfindet. Aus diesem Grund kann die Position "Erhöhung oder Verminderung des Bestands an HF/FE" in der GuV entfallen.

### HOCHSCHULE NEU-ULM<br>UNIVERSITY<br>OF APPLIED SCIENCES HNI

- **Steuern**: Da die Steuerzahlungen in dieser Höhe nicht nur buchhalterisch relevant sind, sondern auch zahlungswirksam, ist es richtig und notwendig die Steuern zu berücksichtigen. Der Cashflow wird nun (indirekt) von der Position "Jahresüberschuss / Jahresfehlbetrag" (entspricht dem Gewinn nach Steuern) ausgehend berechnet, in welchem bereits alle Steuereffekte enthalten sind und somit auch im daraus berechneten Cashflow. Der NPV wird sich – unter anderem – folglich um den Barwert der künftigen Steuerlasten reduzieren, da jene in den bisherigen Rechnungen noch nicht berücksichtigt wurden. *(Anmerkung: Im Fallbeispiel wird aus Vereinfachungsgründen momentan ein Zinsaufwand von 0 EUR angenommen. Später wird noch zu zeigen sein, dass die steuerreduzierende Wirkung von Zinszahlungen ebenfalls berücksichtigt werden muss.)*
- **Investitionen in Nettoumlaufvermögen**: Von Beginn an wurden bei der Metallrecycling AG die Auszahlungen für die Neuinvestition im Zeitpunkt 0 abgezogen. In diesem Zusammenhang spricht man üblicherweise von Investitionen in das Anlagevermögen, da Investitionsgüter wie Gebäude, Maschinen usw. in der Bilanz unter der Position "Anlagevermögen" geführt werden. Ein häufiger Fehler in Investitionsrechnungen besteht darin, dass neben den Investitionen in das Anlagevermögen die notwendigen Investitionen in das Umlaufvermögen (genauer: Nettoumlaufvermögen NUV) vergessen werden. Vereinfacht gesprochen besteht das Umlaufvermögen hauptsächlich aus den Positionen "Vorräte", "Forderungen" und "Kasse/Bank" und in den meisten Fällen werden Neuinvestitionen diese Größen beeinflussen. Die Herstellung von Aluminium setzt beispielsweise voraus, dass vorab die dafür notwendigen Rohstoffe beschafft werden, so dass Kapital in den Vorräten gebunden sein wird. Die Kunden der Metallrecycling AG zahlen ihre Rechnungen nicht sofort, da sie ihr Zahlungsziel ausschöpfen, so dass nicht der gesamte Umsatz unmittelbar zahlungswirksam ist und sich die Forderungen entsprechend erhöhen werden. Gleichzeitig muss die Metallrecycling AG permanent einen gewissen Geldbetrag vorhalten, um selbst alle eigenen Rechnungen pünktlich bezahlen zu können; dies setzt einen - nicht anderweitig (z.B. zur Kapitalanlage) antastbaren - Mindestbestand in der Position Kasse/Bank voraus. Jeder noch ausstehende EUR, der sich noch auf dem Konto des Kunden befindet (Forderungen), jeder in Form von Aluminiumschrott im Lager ruhende EUR und jeder zur Aufrechterhaltung der Zahlungsbereitschaft reservierte EUR auf den Konten Bank/Kasse bindet genauso Kapital wie ein EUR, der für die eigentliche Aluminiumschmelzanlage ausgegeben wird. Man spricht in diesem Zusammenhang von Investiti-

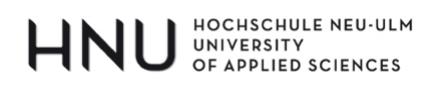

onen ins Umlaufvermögen, die genauso wie die Investitionen in das Anlagevermögen zum Zeitpunkt des Anfalls vom Cashflow abgezogen werden müssen.<sup>13</sup> Eine Entlastung bietet die Tatsache, dass auch die Metallrecycling AG ihre Eingangsrechnungen nicht sofort bezahlt. Verrechnet man die infolge dessen entstehende Zunahme an eigenen Verbindlichkeiten mit der Zunahme des Umlaufvermögens, dann erhält man die Investition in das (bzw. die Veränderung des) Nettoumlaufvermögen (NUV).

Tabelle 9 enthält die zur Berechnung des NUV notwendigen Annahmen, welche die Abteilung Controlling basierend auf bisherigen Erfahrungswerten und Schätzungen zusammengestellt hat.

| 15% | von den "Roh-, Hilfs- und Betriebsstoffen und Waren" | Bestand: Vorräte           |
|-----|------------------------------------------------------|----------------------------|
| 35  | Debitorenzahlungsfrist                               | Bestand: Forderungen       |
| 10% | vom Materialaufwand                                  | Bestand: Flüssige Mittel   |
| 38  | Kreditorenzahlungsfrist                              | Bestand: Verbindlichkeiten |

*Tabelle 9: Annahmen zur Berechnung des Nettoumlaufvermögens NUV*

1

Bei den Vorräten wird davon ausgegangen, dass sie im Durchschnitt ungefähr 15% der jährlich verbrauchten "Roh-, Hilfs- und Betriebsstoffe und Waren" ausmachen werden. Die notwendigen flüssigen Mittel (Kasse/Bank) machen ca. 10% des Materialaufwandes aus. Es wird angenommen, dass beide Positionen erstmals zum Zeitpunkt 0 anfallen. Im letzten Jahr 10 bauen sich die Positionen entsprechend ab, so dass Kapital (Cash) freigesetzt wird. Bezüglich der Position "Vorräte" soll außerdem angenommen werden, dass sie sich ausschließlich auf die Ausgangsstoffe bezieht und nicht auf Fertigprodukte (Aluminium). Mit anderen Worten wird das fertige Aluminium so rasch verkauft, dass keine Bestandsveränderung an Fertigprodukten (+/-) in der GuV berücksichtigt werden muss.

Um die Forderungen bzw. die Verbindlichkeiten zu berechnen, geht man von der sog. "Debitorenzahlungsfrist" bzw. "Kreditorenzahlungsfrist" aus.<sup>14</sup> Die Debitorenzahlungsfrist sagt aus,

<sup>&</sup>lt;sup>13</sup> Vgl. hierzu Seitz / Ellison (2005), S. 258: "Working capital investments are an important and frequently overlooked part oft the relevant cash outlays required for a capital investment. Increased working capital requirements come from transaction cash needs, accounts receivable, inventory, and prepaid expenses."

<sup>&</sup>lt;sup>14</sup> Vgl. hierzu beispielsweise Spremann / Pfeil / Weckbach (2001), S. 395 – 398. Die Kennzahl "Days Sales Outstanding" ist dort in leicht veränderter Form dargestellt.

### HOCHSCHULE NEU-ULM HOCHSCHULE NEU-ULI<br>UNIVERSITY<br>OF APPLIED SCIENCES

nach wie vielen Tagen die Kunden im Durchschnitt ihre Rechnungen bezahlen. Da die Debitorenzahlungsfrist bekannt ist (35 Tage, s.o.) kann die nachstehende Formel nach dem Bestand der Forderungen aufgelöst werden. Analog wird bei der Kreditorenzahlungsfrist verfahren. Sowohl bei den Forderungen wie auch bei den Verbindlichkeiten wird angenommen, dass sie erstmalig zum Zeitpunkt 1 anfallen. Da das Projekt auf 10 Jahre ausgelegt ist, bedeutet dies, dass im Jahr 11 die letzten Forderungen bzw. Verbindlichkeiten bezahlt werden.

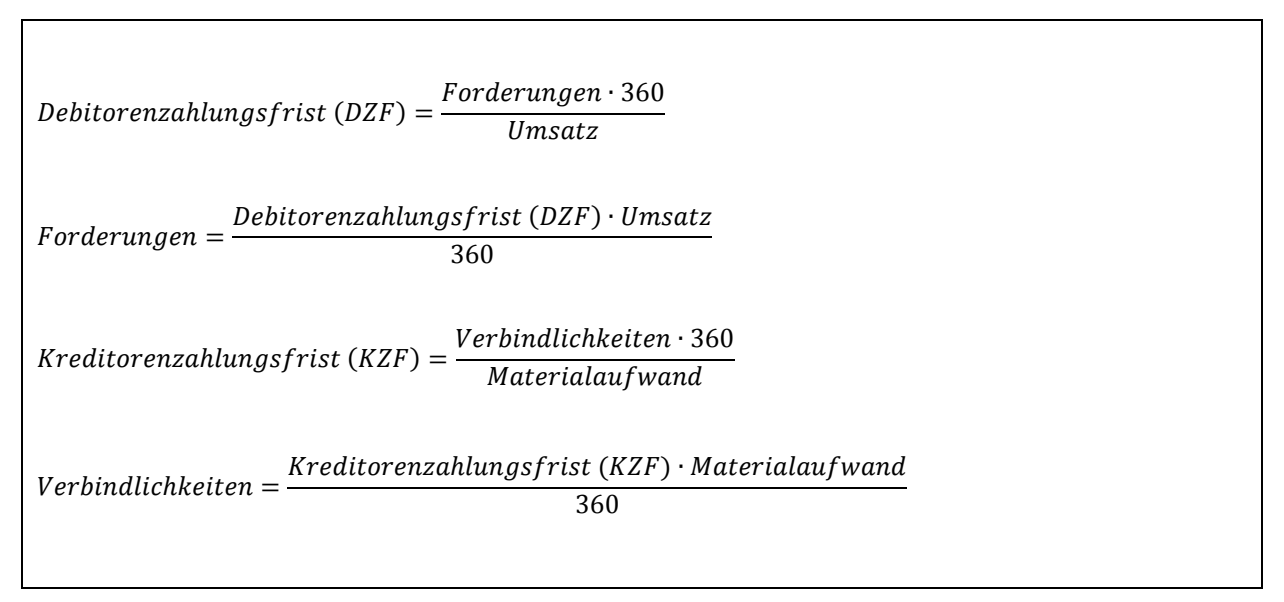

*Formel 1: Debitorenzahlungsfrist und Kreditorenzahlungsfrist<sup>15</sup>*

1

Tabelle 10 zeigt die Ermittlung des Bestandes an NUV (oberer Teil der Tabelle) sowie die eigentlich interessierende Zu- bzw. Abnahme des NUV (unterer Teil der Tabelle). Wie man sieht, ist im Jahr 0 eine Investition in das NUV in Höhe von 1.719.303 EUR notwendig (Delta Vorräte und Delta Flüssige Mittel) und im Jahr 1 in Höhe von 243.128 EUR (Delta Forderungen reduziert um Delta Verbindlichkeiten). In den darauffolgenden Jahren bleibt das Niveau konstant, so dass keine weiteren Investitionen zusätzlich hinzukommen (beispielsweise halten sich die neu entstehenden Forderungen und die alten und nun bezahlten Forderungen die Waage). Im Jahr 10 bauen sie die Vorräte und die flüssige Mittel ab und im Jahr 11 werden die letzten Forderungen und Verbindlichkeiten bezahlt.

<sup>&</sup>lt;sup>15</sup> Die Positionen "Forderungen", "Umsatz", "Verbindlichkeiten" und "Materialaufwand" sind jeweils auf Jahresbasis zu ermitteln.

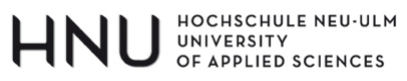

| Nebenrechnung Netto-       | <b>Heute</b> |            |            |            |                |            | <b>Nutzungsdauer</b> |            |              |            |              |            |
|----------------------------|--------------|------------|------------|------------|----------------|------------|----------------------|------------|--------------|------------|--------------|------------|
| Umlaufvermögen NUV         | $\mathbf{0}$ |            |            |            | $\overline{a}$ |            | h                    |            | 8            | 9          | 10           | 11         |
| Bestand: Vorräte           | 1.028.582    | 1.028.582  | 1.028.582  | 1.028.582  | 1.028.582      | 1.028.582  | 1.028.582            | 1.028.582  | 1.028.582    | 1.028.582  |              |            |
| Bestand: Forderungen       |              | 972.222    | 972.222    | 972.222    | 972.222        | 972.222    | 972.222              | 972.222    | 972.222      | 972.222    | 972.222      | $\Omega$   |
| Bestand: Flüssige Mittel   | 690.721      | 690.721    | 690.721    | 690.721    | 690.721        | 690.721    | 690.721              | 690.721    | 690.721      | 690.721    |              | $\Omega$   |
| Bestand: Verbindlichkeiten |              | $-729.095$ | $-729.095$ | $-729.095$ | $-729.095$     | $-729.095$ | $-729.095$           | $-729.095$ | $-729.095$   | $-729.095$ | $-729.095$   | 0          |
|                            |              |            |            |            |                |            |                      |            |              |            |              |            |
| Delta: Vorräte             | 1.028.582    | $\Omega$   | $\Omega$   | C          | $\Omega$       |            | $\Omega$             |            | $\mathsf{C}$ | $\Omega$   | $-1.028.582$ | $\Omega$   |
| Delta: Forderungen         | $\Omega$     | 972.222    |            | C          |                |            | 0                    |            | $\mathsf{C}$ |            |              | $-972.222$ |
| Delta: Flüssige Mittel     | 690.721      |            |            |            |                |            | $\Omega$             |            | $\epsilon$   |            | $-690.721$   |            |
| Delta: Verbindlichkeiten   |              | $-729.095$ |            |            |                |            | $\Omega$             |            |              |            |              | 729.095    |
| <b>Summe</b>               | 1.719.303    | 243.128    |            | $\Omega$   |                |            | $\mathbf{0}$         |            | n            | $\Omega$   | $-1.719.303$ | $-243.128$ |

*Tabelle 10: Berechnung Bestand (oben) und Veränderung (unten) NUV*

Nach dieser Nebenrechnung ist es möglich, den NPV auf indirekte Weise vom Jahresüberschuss/Jahresfehlbetrag ausgehend zu berechnen. Wie man sieht, nimmt er gegenüber dem Niveau aus Tabelle 6 deutlich ab, da im Kapitel 4.2 die zu bezahlenden Steuern und die Investitionen in das NUV noch nicht enthalten waren.

| <b>Indirekte Cashflow-Ermittlung</b> | <b>Heute</b>  |              |           |            |                |           | <b>Nutzungsdauer</b> |             |           |           |           |         |
|--------------------------------------|---------------|--------------|-----------|------------|----------------|-----------|----------------------|-------------|-----------|-----------|-----------|---------|
|                                      | $\mathbf{0}$  | $\mathbf{1}$ | 2         | 3          | $\overline{4}$ | 5         | 6                    | 7           | 8         | 9         | 10        | 11      |
|                                      |               |              |           |            |                |           |                      |             |           |           |           |         |
| Jahresüberschuss / Jahresfehlbetrag  |               | 1.292.090    | 1.479.590 | 1.479.590  | 1.479.590      | 1.479.590 | 1.479.590            | 1.479.590   | 1.479.590 | 1.479.590 | 1.479.590 | 0       |
| Addition Abschreibungen              |               | 1.000.000    | 1.000.000 | 1.000.000  | 1.000.000      | 1.000.000 | 1.000.000            | 1.000.000   | 1.000.000 | 1.000.000 | 1.000.000 | 0       |
| Umgruppierung Rückstellung           |               | 250,000      |           | $-250,000$ |                |           |                      |             |           |           |           |         |
| Erstattung Anzahlung                 | 250,000       |              |           |            |                |           |                      |             |           |           |           |         |
| Investition in Anlagevermögen        | $-10.000.000$ |              |           |            |                |           |                      |             |           |           |           |         |
| Investition in Umlaufvermögen        | $-1.719.303$  | $-243.128$   | 0         | 0          | 0              | 0         | 0                    | $\mathbf 0$ | 0         | $\Omega$  | 1.719.303 | 243.128 |
| Cashflow                             | $-11.469.303$ | 2.298.963    | 2.479.590 | 2.229.590  | 2.479.590      | 2.479.590 | 2.479.590            | 2.479.590   | 2.479.590 | 2.479.590 | 4.198.894 | 243.128 |
| Diskontierungsfaktoren               | 1,00          | 0,91         | 0,83      | 0,75       | 0,68           | 0,62      | 0,56                 | 0,51        | 0,47      | 0,42      | 0,39      | 0,35    |
| Diskontierter Cashflow               | $-11.469.303$ | 2.089.966    | 2.049.248 | 1.675.124  | 1.693.594      | 1.539.631 | 1.399.664            | 1.272.422   | 1.156.747 | 1.051.588 | 1.618.855 | 85.215  |
|                                      |               |              |           |            |                |           |                      |             |           |           |           |         |
| Net Present Value (NPV)              | 4.162.751     |              |           |            |                |           |                      |             |           |           |           |         |

*Tabelle 11: Ermittlung Cashflow auf indirekte Weise (vom Jahresüberschuss ausgehend)*

# HOCHSCHULE NEU-ULM<br>UNIVERSITY<br>OF APPLIED SCIENCES

| <b>Nutzungsdauer</b><br><b>Heute</b> |               |              |                |                |                |                       |              |                |              |              |              |         |
|--------------------------------------|---------------|--------------|----------------|----------------|----------------|-----------------------|--------------|----------------|--------------|--------------|--------------|---------|
| <b>Direkte Cashflow-Ermittlung</b>   | $\mathbf{0}$  | $\,1\,$      | $\overline{2}$ | $\overline{3}$ | $\overline{4}$ | 5                     | 6            | $\overline{7}$ | 8            | 9            | 10           | 11      |
|                                      |               |              |                |                |                |                       |              |                |              |              |              |         |
| Investition                          |               |              |                |                |                |                       |              |                |              |              |              |         |
| Investition in Anlagevermögen        | $-10.000.000$ |              |                |                |                |                       |              |                |              |              |              |         |
| Investition in Umlaufvermögen        | $-1.719.303$  | $-243.128$   | $\mathbf 0$    | $\mathbf 0$    | $\mathbf 0$    | 0                     | $\mathbf 0$  | $\mathbf 0$    | $\mathbf 0$  | 0            | 1.719.303    | 243.128 |
| Erstattung Anzahlung                 | 250,000       |              |                |                |                |                       |              |                |              |              |              |         |
| Restwert                             |               |              |                |                |                |                       |              |                |              |              | 0            |         |
| <b>Investition Gesamt</b>            | $-11.469.303$ | $-243.128$   | $\mathbf{0}$   | $\mathbf{0}$   | $\mathbf{0}$   | $\mathbf{0}$          | $\mathbf{0}$ | $\mathbf{0}$   | $\mathbf{0}$ | $\mathbf{0}$ | 1.719.303    | 243.128 |
| Erlöse                               |               |              |                |                |                |                       |              |                |              |              |              |         |
| Verkaufserlöse Gesamt                |               | 10.000.000   | 10.000.000     | 10.000.000     | 10.000.000     | 10.000.000 10.000.000 |              | 10.000.000     | 10.000.000   | 10.000.000   | 10.000.000   |         |
| Variable Kosten                      |               |              |                |                |                |                       |              |                |              |              |              |         |
| Schrottverbrauch                     |               | $-6.451.613$ | $-6.451.613$   | $-6.451.613$   | $-6.451.613$   | $-6.451.613$          | $-6.451.613$ | $-6.451.613$   | $-6.451.613$ | $-6.451.613$ | $-6.451.613$ |         |
| <b>Erdgas</b>                        |               | $-240,000$   | $-240.000$     | $-240.000$     | $-240.000$     | $-240.000$            | $-240.000$   | $-240.000$     | $-240.000$   | $-240.000$   | $-240.000$   |         |
| Strom                                |               | $-20.000$    | $-20.000$      | $-20.000$      | $-20.000$      | $-20.000$             | $-20.000$    | $-20.000$      | $-20.000$    | $-20.000$    | $-20.000$    |         |
| <b>Sauerstoff</b>                    |               | $-135,000$   | $-135.000$     | $-135,000$     | $-135.000$     | $-135.000$            | $-135.000$   | $-135.000$     | $-135.000$   | $-135.000$   | $-135.000$   |         |
| Druckluft                            |               | $-600$       | $-600$         | $-600$         | $-600$         | $-600$                | $-600$       | $-600$         | $-600$       | $-600$       | $-600$       |         |
| Sonstige Chemikalien                 |               | $-10,000$    | $-10,000$      | $-10,000$      | $-10,000$      | $-10,000$             | $-10,000$    | $-10,000$      | $-10,000$    | $-10,000$    | $-10,000$    |         |
| Variable Kosten Gesamt               |               | $-6.857.213$ | -6.857.213     | -6.857.213     | -6.857.213     | -6.857.213            | $-6.857.213$ | $-6.857.213$   | $-6.857.213$ | $-6.857.213$ | $-6.857.213$ |         |
| <b>Fixe Kosten</b>                   |               |              |                |                |                |                       |              |                |              |              |              |         |
| Personalkosten                       |               | $-120.000$   | $-120.000$     | $-120.000$     | $-120.000$     | $-120.000$            | $-120.000$   | $-120.000$     | $-120.000$   | $-120,000$   | $-120.000$   |         |
| Reparaturen                          |               | $-50.000$    | $-50.000$      | $-50.000$      | $-50.000$      | $-50.000$             | $-50.000$    | $-50.000$      | $-50.000$    | $-50.000$    | $-50.000$    |         |
| Prozesskosten                        |               |              |                | $-250.000$     |                |                       |              |                |              |              |              |         |
| <b>Fixe Kosten Gesamt</b>            |               | $-170.000$   | $-170.000$     | $-420.000$     | $-170.000$     | $-170.000$            | $-170.000$   | $-170.000$     | $-170.000$   | $-170.000$   | $-170.000$   |         |
| Steuern                              |               |              |                |                |                |                       |              |                |              |              |              |         |
| <b>Steuern</b>                       |               | $-430.697$   | $-493.197$     | $-493.197$     | -493.197       | $-493.197$            | $-493.197$   | $-493.197$     | $-493.197$   | $-493.197$   | $-493.197$   |         |
|                                      |               |              |                |                |                |                       |              |                |              |              |              |         |
| Cashflow                             | $-11.469.303$ | 2.298.963    | 2.479.590      | 2.229.590      | 2.479.590      | 2.479.590             | 2.479.590    | 2.479.590      | 2.479.590    | 2.479.590    | 4.198.894    | 243.128 |
| Diskontierungsfaktoren               | 1,00          | 0,91         | 0,83           | 0,75           | 0,68           | 0,62                  | 0,56         | 0,51           | 0,47         | 0,42         | 0,39         | 0,35    |
| Diskontierter Cashflow               | $-11.469.303$ | 2.089.966    | 2.049.248      | 1.675.124      | 1.693.594      | 1.539.631             | 1.399.664    | 1.272.422      | 1.156.747    | 1.051.588    | 1.618.855    | 85.215  |
| Net Present Value (NPV)              | 4.162.751     |              |                |                |                |                       |              |                |              |              |              |         |

Tabelle 12: Ermittlung Cashflow auf direkte Weise (von Ein- und Auszahlungen ausgehend)

In Tabelle 13 wird eine Kontrollrechnung durchgeführt: Zieht man vom Ergebnis aus Tabelle 6 (NPV = 8.328.661 EUR) den Barwert (d.h. die Summe der diskontierten künftigen Steuern) sowie den Barwert der Investition ins NUV (d.h. die im Zeitpunkt 0 und 1 notwendigen Investitionen auf den Zeitpunkt 0 diskontiert) ab, dann erhält man genau das Ergebnis aus Tabelle 11 bzw. Tabelle 12 (NPV =  $4.162.751$  EUR).

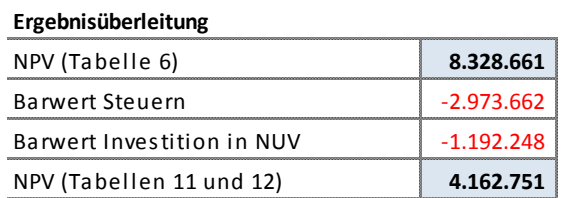

Tabelle 13: Überleitung des NPV

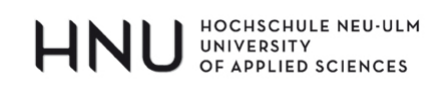

# **5.3 Fazit**

REGEL NR. 3:

Investitionsrechnungen können auf direkte oder indirekte Weise durchgeführt werden. Im ersten Fall wird "direkt" mit Ein- und Auszahlungen gearbeitet und im zweiten Fall bildet der buchhalterische Gewinn den Ausgangspunkt, der dann um verschiedene Positionen korrigiert wird. Selbstverständlich müssen beide Vorgehensweisen zum identischen Ergebnis führen.

In jedem Fall ist darauf zu achten, dass künftige Steuerzahlungen sowie die notwendige Investitionen in das Umlaufvermögen nicht vergessen werden. Tabelle 14 stellt die beiden Berechnungsweisen gegenüber.

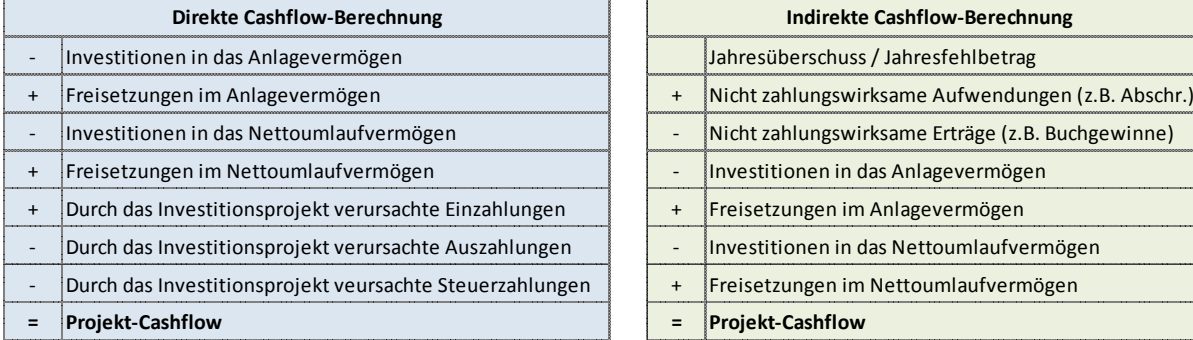

| Direkte Cashflow-Berechnung                  |           | <b>Indirekte Cashflow-Berechnung</b>               |
|----------------------------------------------|-----------|----------------------------------------------------|
| n in das Anlagevermögen!                     |           | Jahresüberschuss / Jahresfehlbetrag                |
| en im Anlagevermögen                         | $\ddot{}$ | Nicht zahlungswirksame Aufwendungen (z.B. Abschr.) |
| n in das Nettoumlaufvermögen                 |           | Nicht zahlungswirksame Erträge (z.B. Buchgewinne)  |
| en im Nettoumlaufvermögen                    |           | Investitionen in das Anlagevermögen                |
| vestitionsprojekt verursachte Einzahlungen   | $\ddot{}$ | Freisetzungen im Anlagevermögen                    |
| vestitionsprojekt verursachte Auszahlungen   |           | Investitionen in das Nettoumlaufvermögen           |
| vestitionsprojekt veursachte Steuerzahlungen | $\ddot{}$ | Freisetzungen im Nettoumlaufvermögen               |
| hflow                                        | $=$       | <b>Projekt-Cashflow</b>                            |

*Tabelle 14: Direkte und indirekte Cashflow‐Berechnung*

# **6 UNTERSCHIEDSMETHODE UND VERGLEICHSMETHODE DER INVESTITIONSRECHNUNG / RESTRUKTURIERUNGSPROJEKTE**

## **6.1 Prinzip**

In den vorangegangenen Kapiteln wurde immer wieder hervorgehoben, dass einem Investitionsprojekt nur jene Zahlungsströme bzw. Zahlungsstromänderungen zugerechnet werden dürfen, für die es direkt verantwortlich ist, welche es gleichsam selbst ausgelöst hat. Bei komplexen Investitionsprojekten kann es leicht passieren, dass ohnehin vorhandene (nicht relevante) und neu erzeugte (relevante) Cashflows miteinander verwechselt werden. Der eigentliche Grund für derartige Fehler ist darin zu sehen, dass Investitionsrechnungen grundsätzlich auf zwei Wegen durchführbar sind; sie werden nachfolgend "Unterschiedsmethode" und "Vergleichsmethode" genannt. Beide führen zum gleichen Ergebnis, oft kommt es aber vor, dass die beiden Berechnungsweisen fälschlicherweise miteinander "vermischt" werden. Nach Einschätzung des Autors handelt es sich dabei um eine der häufigsten Fehlerquellen in Investitionsrechnungen.

- Weg 1 "Unterschiedsmethode": Bei der Unterschiedsmethode handelt es sich um die eigentlich näherliegende Vorgehensweise; sie kam in allen bisherigen Fallbeispielen zur Anwendung. Der Cashflow wird aus den notwendigen Investitionssummen sowie den durch das Investitionsprojekt ausgelösten Ein- und Auszahlungen abgeleitet. Die ganze Berechnung konzentriert sich somit auf die durch die Investitionsentscheidung induzierten Unterschiede – daher der Name – zum Ausgangszustand.
- Weg 2 "Vergleichsmethode": Die Vergleichsmethode erscheint auf den ersten Blick als umständlich oder gar unnötig. Gleichwohl sollte sie aus zwei Gründen beherrscht werden: Erstens ist sie bei komplexen Investitionsprojekten (v.a. Restrukturierungsprojekten) deutlich weniger fehleranfällig als die Unterschiedsmethode und zweitens liefert sie dem Entscheider einige wichtige und zusätzliche Informationen über die Bedingungen des Investitionsvorhabens. Ausgangspunkt bei der Vergleichsmethode ist die Situation, in welcher sich der Entscheider bzw. die Unternehmung im Ursprungszustand, d.h. zum Zeitpunkt der Investitionsentscheidung befindet. Für diesen Status quo wird zunächst ein eigener **NPV (SQ)** berechnet, indem die momentan vor-

### HOCHSCHULE NEU-ULM UNIVERSITY<br>OF APPLIED SCIENCES

1

handenen Zahlungsströme diskontiert und aufsummiert werden<sup>16</sup>. Die Abgrenzung "SQ" ist deshalb wichtig, um diesen NPV vom eigentlich angestrebten Endergebnis, dem NPV des Investitionsvorhabens bzw. Projekt-NPV **(NPV (P))**, abzugrenzen. Im einfachsten Fall sind im Ursprungszustand keine Cashflows vorhanden, so dass der NPV (SQ) Null beträgt. In vielen Situationen, beispielhaft sei hier nochmals der Fall eines Restrukturierungsprojektes genannt, ist auch der Status quo durch ein bestimmtes Zahlungsmuster beschreibbar und ein dazugehöriger **NPV (SQ)** berechenbar. Anschließend wird der Wert jener Situation berechnet, in welcher sich der Entscheider bzw. die Unternehmung befände, sofern die Investitionsentscheidung positiv ausfiele: Der erwartete Status nach Durchführung des Investitions- bzw. Restrukturierungsvorhabens bzw. **NPV (NACH)**, d.h. der Net Present Value aus notwendiger Investitionssumme und allen künftigen Ein- und Auszahlungen, so wie sie nach Durchführung der Investition erwartet werden. Zieht man vom NPV (NACH) den NPV (SQ) ab, dann erhält man ebenfalls den NPV (P), d.h. den Wert des Investitionsprojektes.

Formelmäßig lässt sich der Unterschied zwischen Unterschiedsmethode und Vergleichsmethode wie folgt darstellen:

<sup>&</sup>lt;sup>16</sup> Warum ist der Status quo ein NPV (Net Present Value) und nicht nur ein PV (Present Value), d.h. warum wird auch im Status quo eine eventuell vorhandene Investitionssumme abgezogen ("Net") und nicht nur der Barwert der künftigen Cashflows im Ausgangszustand (PV) ermittelt? Das liegt daran, dass selbst der Status quo theoretisch durch eine anstehende Investitionsentscheidung gekennzeichnet sein kann, die nun aber durch eine neue Investitionsüberlegung herausgefordert wird. Oft wird das nicht der Fall sein, aber die Bezeichnung NPV (SQ) soll diese Möglichkeit offenhalten.

| Unterschiedsmethode: |                                                                                             |
|----------------------|---------------------------------------------------------------------------------------------|
|                      | $NPV(P) = \Delta CF_0 + \frac{\Delta CF_1}{(1+k)^1} + \dots + \frac{\Delta CF_n}{(1+k)^n}$  |
| Vergleichsmethode:   |                                                                                             |
|                      | $NPV(SQ) = CF_0^{SQ} + \frac{CF_1^{SQ}}{(1+k)^1} + \dots + \frac{CF_n^{SQ}}{(1+k)^n}$       |
|                      | $NPV(NACH) = CF_0^{SF} + \frac{CF_1^{NACH}}{(1+k)^1} + \dots + \frac{CF_n^{NACH}}{(1+k)^n}$ |
|                      | $NPV(P) = NPV(NACH) - NPV(SQ)$                                                              |
| wobei:               |                                                                                             |
| NPV(P)               | = Net Present Value des Investitionsprojektes                                               |
|                      | $NPV(NACH)$ = Net Present Value der Situation bei Durchführung der Investition              |
| NPV(SQ)              | = Net Present Value der Situation im Ausgangszustand                                        |
| $\Delta CF$          | = Durch das Investitionsprojekt verursachter zusätzlicher Cashflow                          |
| CF                   | $=$ Cashflow                                                                                |
| $\mathbf n$          | $=$ Anzahl Jahre                                                                            |
| $\bf k$              | = Kapitalkosten (Diskontierungszinssatz)                                                    |
|                      |                                                                                             |

*Formel 2: Unterschiedsmethode und Vergleichsmethode in Formeln*

Ein Beispiel hierzu: Angenommen die Geschäftsplanung eines Unternehmens ließe die im oberen Drittel der Tabelle 15 dargestellten Zahlungsströme für ein bereits existierendes und noch weitere 5 Jahre laufendes Projekt erwarten.

#### HOCHSCHULE NEU-ULM<br>UNIVERSITY HNI OF APPLIED SCIENCES

| $k =$                 | 10%          |                |                |                |                |            |
|-----------------------|--------------|----------------|----------------|----------------|----------------|------------|
| <b>Status Quo</b>     | $\cal O$     | $\mathbf{1}$   | $\overline{2}$ | 3              | $\overline{4}$ | $\sqrt{5}$ |
| Einzahlungen          |              | 100,0          | 80,0           | 70,0           | 60,0           | 50,0       |
| Auszahlungen          |              | $-90,0$        | $-80,0$        | $-75,0$        | $-70,0$        | $-60,0$    |
| Cashflow              | 0,0          | 10,0           | 0,0            | $-5,0$         | $-10,0$        | $-10,0$    |
| Disk.-Fkt. 10%        | 1,00         | 0,91           | 0,83           | 0,75           | 0,68           | 0,62       |
| Disk. Cashflow        | 0,0          | 9,1            | 0,0            | $-3,8$         | $-6,8$         | $-6,2$     |
| NPV (SQ)              | $-7,7$       |                |                |                |                |            |
|                       |              |                |                |                |                |            |
| Investitionsprojekt   | $\cal O$     | $\overline{1}$ | $\overline{2}$ | $\overline{3}$ | $\overline{4}$ | 5          |
| Delta Einzahlungen    |              | 80,0           | 80,0           | 80,0           | 80,0           | 80,0       |
| Delta Auszahlungen    | $-200,0$     | $-10,0$        | $-10,0$        | $-10,0$        | $-10,0$        | $-10,0$    |
| <b>Delta Cashflow</b> | $-200,0$     | 70,0           | 70,0           | 70,0           | 70,0           | 70,0       |
| Disk.-Fkt. 10%        | 1,00         | 0,91           | 0,83           | 0,75           | 0,68           | 0,62       |
| Disk. Cashflow        | $-200,0$     | 63,6           | 57,9           | 52,6           | 47,8           | 43,5       |
| NPV (P)               | 65,4         |                |                |                |                |            |
| <b>Status NACH</b>    | $\mathcal O$ | $\mathbf{1}$   | $\overline{2}$ | $\overline{3}$ | $\overline{a}$ | 5          |
| Einzahlungen          | 0,0          | 180,0          | 160,0          | 150,0          | 140,0          | 130,0      |
| Auszahlungen          | $-200,0$     | $-100,0$       | $-90,0$        | $-85,0$        | $-80,0$        | $-70,0$    |
| Delta Cashflow        | $-200,0$     | 80,0           | 70,0           | 65,0           | 60,0           | 60,0       |
| Disk.-Fkt. 10%        | 1,00         | 0,91           | 0,83           | 0,75           | 0,68           | 0,62       |
| Disk. Cashflow        | $-200,0$     | 72,7           | 57,9           | 48,8           | 41,0           | 37,3       |
| <b>NPV (NACH)</b>     | 57,7         |                |                |                |                |            |
|                       |              |                |                |                |                |            |
| Kontrolle             |              |                |                |                |                |            |
| NPV (NACH)            | 57,7         |                |                |                |                |            |
| NPV (SQ)              | $-7,7$       |                |                |                |                |            |
| NPV(P)                | 65,4         |                |                |                |                |            |

*Tabelle 15: Beispiel Unterschiedsmethode vs. Vergleichsmethode*

Wie man sieht, nehmen die Einzahlungen relativ stärker ab als die Auszahlungen und in der Zukunft sind ab dem Jahr 3 negative Cashflows zu erwarten. Die Firma plant deshalb ein Restrukturierungsprogramm, bei dem heute 200 investiert werden müssten (z.B. in bessere Produkte, Werbung usw.), um in den nächsten 5 Jahren den Cashflow um jeweils 80 pro Jahr zu erhöhen; gleichzeitig würden dann die Auszahlungen um 10 pro Jahr steigen. Unter Verwendung der Unterschiedsmethode werden diese Beträge direkt diskontiert und aufsummiert und man erhält einen NPV des Investitionsprojektes in Höhe von 65,4.

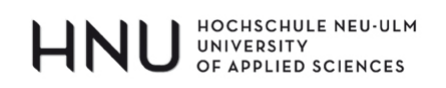

Wählt man die Vergleichsmethode, dann stellt man den Wert im Status quo (hier -7,7; der Wert der diskontierten zukünftigen Cashflows im Ausgangszustand) dem Wert im Status futurus (hier 57,7; der Wert der diskontierten zukünftigen Cashflows nach Durchführung der Restrukturierungsmaßnahme) gegenüber. Zieht man den NPV (SQ) vom NPV (NACH) ab, dann erhält man ebenfalls den Wert des Investitionsprojektes NPV (P) in Höhe von 65.

Ein sehr häufig beobachtbares Fehlermuster besteht - auf das vorliegende Beispiel übertragen - darin, dass der NPV (NACH) berechnet (57,7) und dann als Endergebnis, d.h. NPV (P) missverstanden wird. Dadurch würden dem Investitionsprojekt die Ein- und Auszahlungen des Ausgangszustandes zugerechnet, ohne aber von jenem verursacht worden zu sein. Tatsächlich verantwortlich ist das Restrukturierungsprojekt ausschließlich für das Delta an Einund Auszahlungen: Man investiert 200 und bekommt dafür 5 Jahre lang eine Cashflow-Verbesserung in Höhe von jeweils 70 (nicht mehr und nicht weniger); dieser Alternative sind bei Opportunitätskosten von 10% folglich 65,4 an Wert beizumessen.

An anderer Stelle wurde behauptet, dass die Vergleichsmethode dem Entscheider zusätzliche Informationen bereitstelle: Bei Verwendung der Unterschiedsmethode ist nicht ersichtlich, dass der Status quo einen negativen Wert in Höhe von -7,7 hat.

#### **6.2 Fallstudie**

Vor zwei Jahren gründeten die Künstleragentur "Proletarian Superstar 2.0" und der Fernsehsender "The Decadence Group" ein auf insgesamt 7 Jahre begrenztes Gemeinschaftsunternehmen mit Namen "Ultra Decadence". Hauptzweck des Joint Venture war die Durchführung und Vermarktung eines jährlichen Gesangswettbewerbes "Deutschlands tollstes Talent" DTT, welcher pro Jahr in jeweils 12 Einzelveranstaltungen zerfiel. Aus einer großen Anzahl an völlig unbekannten Bewerbern wurden stufenweise die besten ausgewählt und am Ende wurde ein Sieger gekürt, der dann in einer relativ kurzen Bekanntheitsphase gewinnbringend vermarktet werden musste.

Die Einnahmen bestanden aus dem Verkauf der Sangesbeiträge auf CD und über verschiedene kostenpflichtige Downloadbörsen im Internet, aus den Gebühren, die bei der Abstimmung durch die Zuschauer per Telefon anfielen, aus den Lizenzvergabegebühren für den Verkauf von Fanartikeln und schließlich aus den Werbeeinnahmen für Fernsehwerbung.

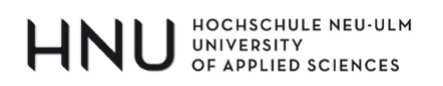

Auf der Aufwandsseite waren folgende Positionen zu berücksichtigen:

- Preisgelder für die Teilnehmer und Honorare für gelegentlich auftretende professionelle Künstler
- Lizenzgebühren für die von den Teilnehmern nachgesungenen Hits
- Aufwendungen für Werbung im TV, im Internet und in Printmedien
- Personalaufwand für Moderatoren, Kamerateams, Logistikteams usw.
- Miete für die Großveranstaltungshalle 12 mal pro Jahr
- Abschreibungen auf die Einrichtungsgegenstände (Bühne, Kulisse usw.) sowie die technische Ausstattung (Kameras, Übertragungswagen,…)
- Sonstige betriebliche Aufwendungen
- Annahme: Das Joint Venture ist vollständig eigenfinanziert, so dass keine Fremdkapitalzinsen anfallen.

Nachdem das erste Jahr (t = -2) von DTT mit einem Gewinn nach Steuern von 4,5 Mio EUR ein voller Erfolg war, etablierte sich bereits im zweiten  $(t = -1)$  Jahr ein Konkurrenzformat auf einem anderen Sender und die Einnahmen gingen spürbar zurück. Die Eigentümer machten sich Sorgen um ihre Investition und baten eine Unternehmensberatung um eine auf einer intensiven Marktstudie basierende finanzielle Prognose der nächsten 5 Jahre. Tabelle 16 stellt das wenig erfreuliche Ergebnis der Untersuchung dar. Für das nächste Jahr ( $t = +1$ ) wird ein nochmaliger Gewinnrückgang prognostiziert, an welchen sich aufgrund der zunehmenden Konkurrenz auf weiteren Sendern sogar 4 Jahre mit zunehmenden Verlusten anschließen.

# HOCHSCHULE NEU-ULM<br>UNIVERSITY<br>OF APPLIED SCIENCES

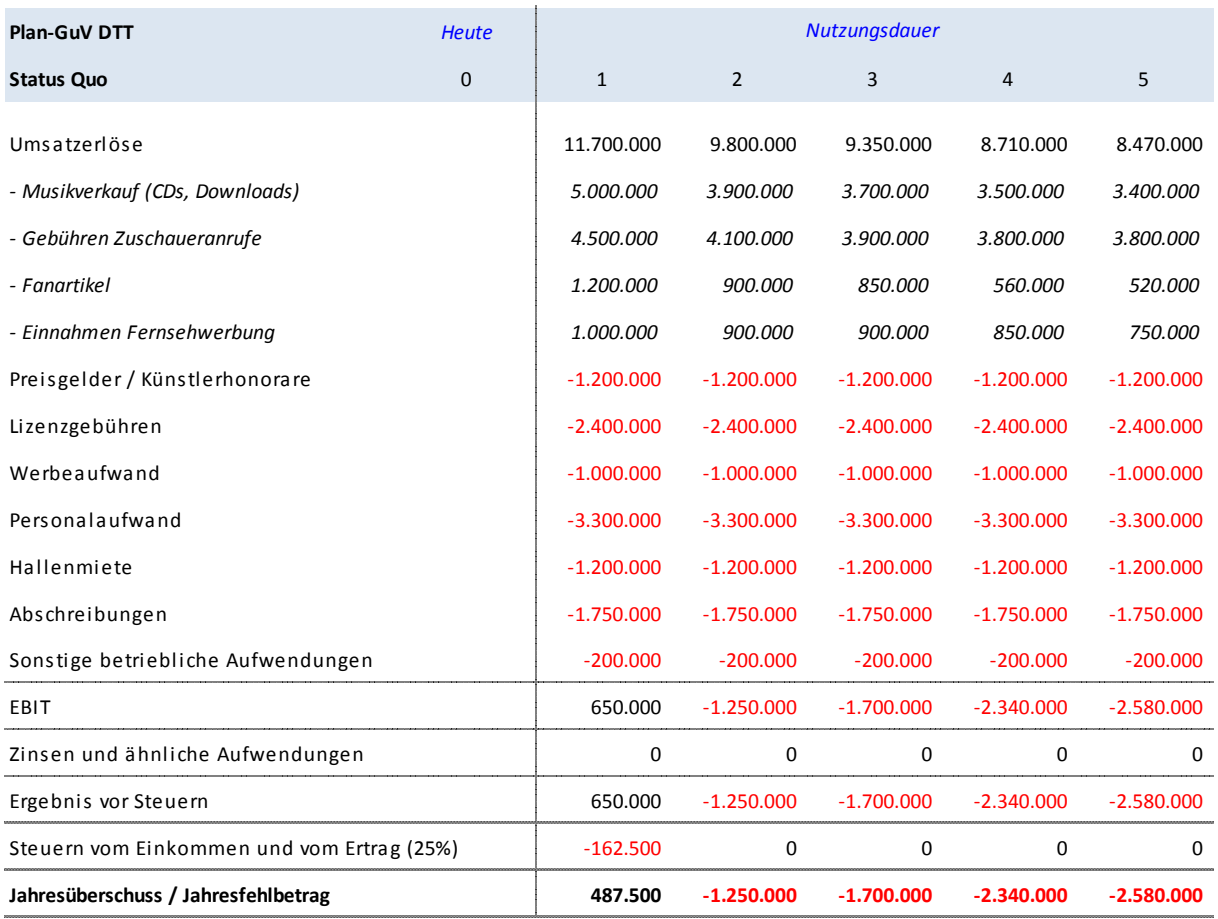

*Tabelle 16: Plan‐GuV des Joint Venture "Ultra Decadence"*

Als Reaktion auf diese Erkenntnis beauftragen die Eigentümer die Unternehmensberatung mit der Erarbeitung eines Sanierungskonzeptes. Als Nebenbedingung ist zu beachten, dass mit der Arbeitnehmervertretung des Senders "The Decadence Group" vereinbart wurde, dass eine Aufgabe des Joint Ventures und somit eine Beendigung des Formates aufgrund der dann zu befürchtenden Arbeitsplatzverluste nicht in Frage kommt. Es werden zwei Alternativen vorgeschlagen:

**Alternative 1**: Ein anderer Fernsehsender würde sich dazu bereiterklären, das komplette Joint Venture "Ultra Decadence" für den symbolischen Preis von einem EUR mit allen Rechten und Pflichten zu übernehmen und das Format DTT unter Erhalt der Arbeitsplätze weiterzuführen.

**Alternative 2**: Hierbei handelt es sich um ein ganzes Maßnahmenbündel zur Sanierung des Joint Venture, welches nicht in Einzelmaßnahmen, sondern nur gesamthaft zur Diskussion steht. Einerseits sollen die Umsätze erhöht, andererseits die Aufwendungen reduziert werden:

# **INU HOCHSCHULE NEU-ULM**<br>INU OF APPLIED SCIENCES

- Die Marktstudie ergibt, dass der künstlerische Gehalt in allen Formaten am Markt, also auch bei der Konkurrenz, mehr als fragwürdig ist, dass die Sendung DTT jedoch, selbst gemessen an diesem Maßstab, eine Art Endstadium kultureller Verwahrlosung markiert. Die Jury, die sich aus einem vorbestraften Ex-Radrennfahrer, einer bislang zum ersten Mal in Erscheinung tretenden Wahrsagerin und einem mäßig bekannten Elvis-Imitator rekrutiert, schreckt durch ihre dubiosen und wüsten Kommentare eher ab, anstatt die Zuschauer an die Sendung zu binden, und empfiehlt dem Publikum zudem aufgrund mangelnder Fachkenntnis zuverlässig die ungeeignetsten Kandidaten. Aufgrund der bisherigen Erfahrungen macht man sich keine Hoffnungen, an der Talentdichte irgendetwas ändern zu können, und deshalb soll zumindest die Jury mit verschiedenen Künstlern der Popszene etwas hochkarätiger besetzt werden. Ein solches Engagement könnte allerdings den vorläufigen Endpunkt ihrer Karriere bedeuten und somit ist pro Kopf ein Vorabhonorar (Zeitpunkt 1) in Höhe von 500.000 EUR fällig. Gleichzeitig muss jedem Mitglied der bisherigen Jury eine Abfindung in Höhe von 200.000 EUR bezahlt werden (ebenfalls Zeitpunkt 1). Beide Positionen werden unter "Sonstige betriebliche Aufwendungen" erfasst.
- Zusätzlich soll das Marketingbudget pro Jahr um 300.000 EUR aufgestockt werden, unter anderem für Werbemaßnahmen im Rahmen der Aktion "DTT rettet das Klima -*Wir zeigen Responsibility!*", bei der in jeder Sendung vor laufenden Kameras durch die Jury ein Baum gepflanzt und der dabei gleichzeitig von den verbliebenen Kandidaten gesungene "*Klima-Song des Monats*" als Klingelton per SMS verkauft wird. Durch die Summe dieser Maßnahmen glaubt man den Umsatz für die restliche Dauer des Joint Venture auf dem Niveau des Jahres 1 stabilisieren zu können.
- Die Preisgelder für die Teilnehmer (nicht jene der Künstler) werden an das durchschnittliche Talent angepasst und somit halbiert. Die Position "Preisgelder / Künstlerhonorare" reduziert sich dadurch auf insgesamt 700.000 EUR pro Jahr. Da die Abgründe gesanglichen Unvermögens in den bisherigen Sendungen bereits bis in die Grenzregionen ausgelotet wurden, ist selbst unter diesen verschlechterten finanziellen Anreizbedingungen kein weiterer Niveauverlust vorstellbar.
- Nach Absprache mit der Arbeitnehmervertretung können die Personalkosten auf 2.900.000 EUR gesenkt werden.
- Schließlich ist die Betreibergesellschaft der Veranstaltungshalle dazu bereit, die Miete in den Jahren 1 bis 3 um jeweils 200.000 EUR zu reduzieren.

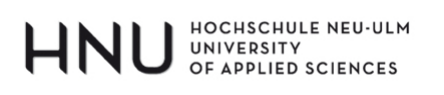

- Annahme: Das im Umlaufvermögen gebundene Kapital soll aufgrund kurzer Laufzeiten so gering sein, dass die Investitionen ins Umlaufvermögen vernachlässigt werden können.
- Der Kalkulationszinssatz beträgt 8%.

Die Mitarbeiter der Unternehmensberatung präsentieren den ersten Entwurf der Investitionsrechnungen und kommen zu folgenden Resultaten:

- Alternative 1 hat schlicht einen **NPV von 1 EUR** und ist für sich genommen den anderweitig zu erwartenden künftigen Verlusten vorzuziehen.
- Alternative 2 (siehe Tabelle 17) hat einen **NPV von 6.341.879 EUR** und stellt somit die bessere Alternative dar.

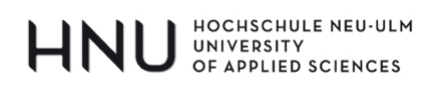

| Plan-GuV DTT: Alternative 2                      | <b>Heute</b> |              |                | <b>Nutzungsdauer</b> |                |             |
|--------------------------------------------------|--------------|--------------|----------------|----------------------|----------------|-------------|
| Unterschiedsmethode (mit Fehler)                 | $\mathbf 0$  | $\mathbf{1}$ | $\overline{2}$ | 3                    | $\overline{4}$ | 5           |
| Delta Umsatzerlöse                               |              | 0            | 1.900.000      | 2.350.000            | 2.990.000      | 3.230.000   |
| - Musikverkauf (CDs, Downloads)                  |              | 0            | 1.100.000      | 1.300.000            | 1.500.000      | 1.600.000   |
| - Gebühren Zuschaueranrufe                       |              | 0            | 400.000        | 600.000              | 700.000        | 700.000     |
| - Fanartikel                                     |              | 0            | 300.000        | 350.000              | 640.000        | 680.000     |
| - Einnahmen Fernsehwerbung                       |              | 0            | 100.000        | 100.000              | 150.000        | 250.000     |
| Delta Preisgelder / Künstlerhonorare             |              | 500.000      | 500.000        | 500.000              | 500.000        | 500.000     |
| Delta Lizenzgebühren                             |              | 0            | 0              | $\mathbf 0$          | 0              | 0           |
| Delta Werbeaufwand                               |              | $-300.000$   | $-300.000$     | $-300.000$           | $-300.000$     | $-300.000$  |
| Delta Personalaufwand                            |              | 400.000      | 400.000        | 400.000              | 400.000        | 400.000     |
| Delta Hallenmiete                                |              | 200.000      | 200.000        | 200.000              | 0              | $\Omega$    |
| Delta Abschreibungen                             |              | $\Omega$     | $\Omega$       | $\Omega$             | $\Omega$       | 0           |
| Delta Sonstige betriebliche Aufwendungen         |              | $-2.100.000$ | $\Omega$       | $\Omega$             | 0              | 0           |
| Delta EBIT                                       |              | $-1.300.000$ | 2.700.000      | 3.150.000            | 3.590.000      | 3.830.000   |
| Delta Zinsen und ähnliche Aufwendungen           |              | 0            | $\Omega$       | $\Omega$             | $\Omega$       | 0           |
| Delta Ergebnis vor Steuern                       |              | $-1.300.000$ | 2.700.000      | 3.150.000            | 3.590.000      | 3.830.000   |
| Delta Steuern vom Einkommen und vom Ertrag (25%) |              | 0            | $-675.000$     | $-787.500$           | $-897.500$     | $-957.500$  |
| Delta Jahresüberschuss / Jahresfehlbetrag        |              | $-1.300.000$ | 2.025.000      | 2.362.500            | 2.692.500      | 2.872.500   |
|                                                  | <b>Heute</b> |              |                | <b>Nutzungsdauer</b> |                |             |
| Cashflow (Projekt; Alternative 2)                | $\mathbf 0$  | $\mathbf{1}$ | $\overline{2}$ | 3                    | $\overline{4}$ | 5           |
| Delta Jahresüberschuss / Jahresfehlbetrag        |              | $-1.300.000$ | 2.025.000      | 2.362.500            | 2.692.500      | 2.872.500   |
| Delta Addition Abschreibungen                    |              | 0            | 0              | $\mathbf 0$          | 0              | $\mathbf 0$ |
| <b>Delta Cashflow</b>                            | $\mathbf{0}$ | $-1.300.000$ | 2.025.000      | 2.362.500            | 2.692.500      | 2.872.500   |
| Delta Diskontierungsfaktoren                     | 1,00         | 0,93         | 0,86           | 0,79                 | 0,74           | 0,68        |
| Diskontierter Cashflow                           | 0            | $-1.203.704$ | 1.736.111      | 1.875.429            | 1.979.068      | 1.954.975   |
| NPV (P; Alternative 2)                           | 6.341.879    |              |                |                      |                |             |

Tabelle 17: Erster Entwurf Investitionsrechnung Alternative 2 (Unterschiedsmethode) (f)

Tatsächlich stimmt jedoch weder das eine noch das andere Ergebnis.

Alternative 1: Würde das Joint Venture verkauft, dann entspräche der eine EUR Ver- $\mathbb{L}$ kaufserlös nicht dem Wert des Projektes "Verkauf des Joint Venture", also dem eigentlich gesuchten NPV (P), sondern dem ökonomischen Zustand der Eigentümer nach Verkauf des Joint Venture (NPV (NACH)). Wie bereits besprochen, gibt es zwei Wege, um zum NPV(P) zu gelangen. Bei der Vergleichsmethode muss zunächst der

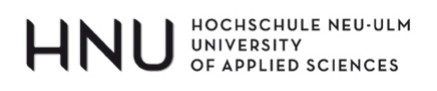

NPV des Status quo (NPV(SQ)) ermittelt werden (siehe hierzu Tabelle 18). Nach Addition der Abschreibungen zum Jahresüberschuss erhält man den Cashflow, dessen diskontierte Summe einen **NPV(SQ) von 1.541.569 EUR** ergibt. Obwohl also der Jahresüberschuss in den Jahren 2 bis 5 deutlich negativ ist, gilt dies bezüglich des Cashflow nur für die Jahre 4 und 5, da die Abschreibungen keine Auszahlungen darstellen sondern aus der ursprünglichen Investition resultierende und gleichzeitig die Steuern reduzierende Aufwendungen. **Da der Wert des Status quo somit positiv ist, hätte die Alternative "Verkauf für einem EUR" einen negativen NPV(P) in Höhe von -1.541.568 EUR und fiele somit aus**. Im Falle der Unterschiedsmethode müssen die Vorzeichen des Jahresüberschusses und der Abschreibungen vor deren Addition umgekehrt und im Jahr 0 ein EUR Verkaufserlös hinzuaddiert werden, um zum Projekt-Cashflow zu gelangen (man erhält einen EUR und gibt dafür die künftigen Jahresüberschüsse und Abschreibungen auf). Der sich ergebende Projekt-NPV ist logischerweise derselbe (-1.541.568 EUR).

# HNU UNIVERSITY

| Plan-GuV DTT                               | <b>Heute</b> | Nutzungsdauer |                |              |              |              |  |  |
|--------------------------------------------|--------------|---------------|----------------|--------------|--------------|--------------|--|--|
| <b>Status Quo</b>                          | $\mathbf 0$  | $\mathbf{1}$  | $\overline{2}$ | 3            | 4            | 5            |  |  |
| Umsatzerlöse                               |              | 11.700.000    | 9.800.000      | 9.350.000    | 8.710.000    | 8.470.000    |  |  |
| - Musikverkauf (CDs, Downloads)            |              | 5.000.000     | 3.900.000      | 3.700.000    | 3.500.000    | 3.400.000    |  |  |
| - Gebühren Zuschaueranrufe                 |              | 4.500.000     | 4.100.000      | 3.900.000    | 3.800.000    | 3.800.000    |  |  |
| - Fanartikel                               |              | 1.200.000     | 900.000        | 850.000      | 560.000      | 520.000      |  |  |
| - Einnahmen Fernsehwerbung                 |              | 1.000.000     | 900.000        | 900.000      | 850.000      | 750.000      |  |  |
| Preisgelder / Künstlerhonorare             |              | $-1.200.000$  | $-1.200.000$   | $-1.200.000$ | $-1.200.000$ | $-1.200.000$ |  |  |
| Lizenzgebühren                             |              | $-2.400.000$  | $-2.400.000$   | $-2.400.000$ | $-2.400.000$ | $-2.400.000$ |  |  |
| Werbeaufwand                               |              | $-1.000.000$  | $-1.000.000$   | $-1.000.000$ | $-1.000.000$ | $-1.000.000$ |  |  |
| Personalaufwand                            |              | $-3.300.000$  | $-3.300.000$   | $-3.300.000$ | $-3.300.000$ | $-3.300.000$ |  |  |
| Hallenmiete                                |              | $-1.200.000$  | $-1.200.000$   | $-1.200.000$ | $-1.200.000$ | $-1.200.000$ |  |  |
| Abschreibungen                             |              | $-1.750.000$  | $-1.750.000$   | $-1.750.000$ | $-1.750.000$ | $-1.750.000$ |  |  |
| Sonstige betriebliche Aufwendungen         |              | $-200.000$    | $-200.000$     | $-200.000$   | $-200.000$   | $-200.000$   |  |  |
| EBIT                                       |              | 650.000       | $-1.250.000$   | $-1.700.000$ | $-2.340.000$ | $-2.580.000$ |  |  |
| Zinsen und ähnliche Aufwendungen           |              | 0             | 0              | 0            | $\mathbf 0$  | 0            |  |  |
| Ergebnis vor Steuern                       |              | 650.000       | $-1.250.000$   | $-1.700.000$ | $-2.340.000$ | $-2.580.000$ |  |  |
| Steuern vom Einkommen und vom Ertrag (25%) |              | $-162.500$    | 0              | 0            | 0            | 0            |  |  |
| Jahresüberschuss / Jahresfehlbetrag        |              | 487.500       | $-1.250.000$   | $-1.700.000$ | $-2.340.000$ | $-2.580.000$ |  |  |
|                                            | <b>Heute</b> |               | Nutzungsdauer  |              |              |              |  |  |
| Cashflow (SQ)                              | $\mathbf 0$  | $\mathbf{1}$  | $\overline{2}$ | 3            | 4            | 5            |  |  |
| Jahresüberschuss / Jahresfehlbetrag        |              | 487.500       | $-1.250.000$   | $-1.700.000$ | $-2.340.000$ | $-2.580.000$ |  |  |
| Addition Abschreibungen                    |              | 1.750.000     | 1.750.000      | 1.750.000    | 1.750.000    | 1.750.000    |  |  |
| <b>Cashflow</b>                            | $\mathbf{0}$ | 2.237.500     | 500.000        | 50.000       | $-590.000$   | $-830.000$   |  |  |
| Diskontierungsfaktoren                     | 1,00         | 0,93          | 0,86           | 0,79         | 0,74         | 0,68         |  |  |
| Diskontierter Cashflow                     | $\pmb{0}$    | 2.071.759     | 428.669        | 39.692       | $-433.668$   | $-564.884$   |  |  |
| NPV (SQ)                                   | 1.541.569    |               |                |              |              |              |  |  |
| NPV (NACH)                                 | $\mathbf{1}$ |               |                |              |              |              |  |  |
| NPV (P)                                    | $-1.541.568$ |               |                |              |              |              |  |  |

Tabelle 18: Wert Status quo NPV(SQ) und Projektwert NPV(P) Alternative 1 (r)

Alternative 2: In Tabelle 17 wurden nur die durch das Restrukturierungsprogramm  $\mathbb{L}^+$ ausgelösten Unterschiede betrachtet (Unterschiedsmethode), was an sich richtig ist. Bei der Berechnung der zu zahlenden Steuern unterlief allerdings insofern ein Fehler, als dass der Unterschied im Ergebnis vor Steuern ("Delta Ergebnis vor Steuern") als Steuerbemessungsgrundlage herangezogen wurde. Dies führt im Jahr 2 beispielsweise

### HOCHSCHULE NEU-ULM UNIVERSITY<br>UNIVERSITY<br>OF APPLIED SCIENCES

zu einer Steuerzahlung von 675.000 EUR (25% x 2.7.000 EUR). In der Planung des Status quo (siehe Tabelle 16 oder Tabelle 18) sind im Jahr 2 keine Steuern fällig. Betrachten wir aber die zu bezahlenden Steuern des Jahres 2 im Status futurus bei Durchführung von Alternative 2 (Tabelle 19), dann fällt auf, dass die Steuerlast im Jahr 2 und somit auch der Unterschied zum Status quo 362.500 EUR beträgt und nicht 675.000 EUR. Wie aus Tabelle 20 zu ersehen ist, berechnet der erste Entwurf (Tabelle 17) die Steuern in keinem Jahr richtig. Was ist der Grund hierfür? Bei der Unterschiedsmethode konzentriert man sich zwar auf die durch das Projekt verursachten Unterschiede (Deltas), bei der Steuerlast gilt es aber zu berücksichtigen, dass jene ja nicht nur aus den Deltas ermittelt wird, sondern aus dem gesamten Gewinn vor Steuern, der sich aus veränderten und aus nicht veränderten Größen (z.B. Abschreibungen und Lizenzgebühren) zusammensetzt. Mit anderen Worten spielen bei den Steuern also auch jene Positionen eine Rolle, die keiner Veränderung unterworfen sind. In Tabelle 20 wird deshalb untersucht, ob der NPV-Unterschied zwischen Tabelle 17 (fehlerhafte Rechnung) und Tabelle 19 (korrekte Rechnung) auf den Steuereffekt zurückzuführen ist. Diskontiert man die Steuerunterschiede, dann erhält man genau den NPV-Unterschied (1.624.729 EUR).

# HNU UNIVERSITY

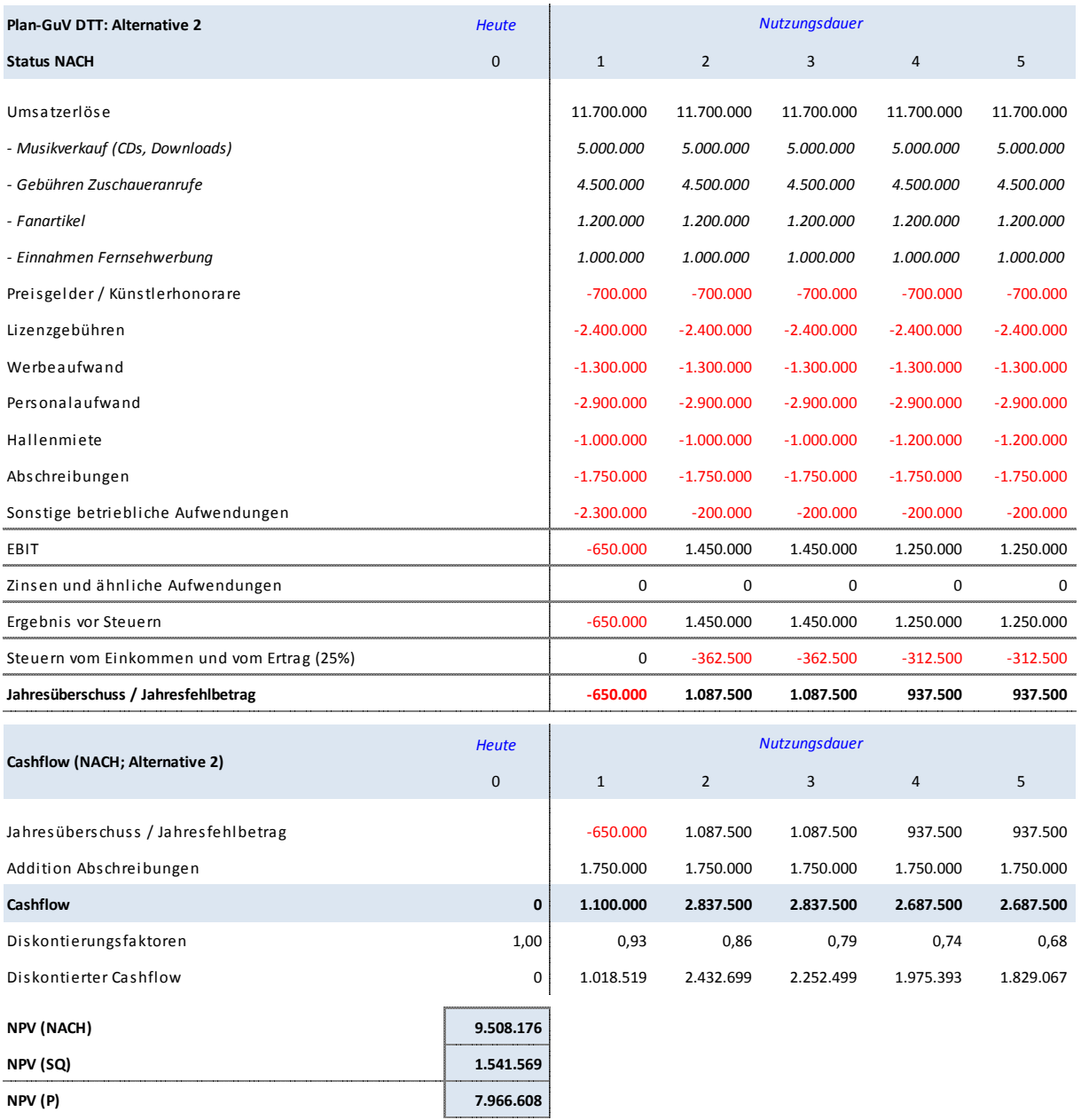

Tabelle 19: Wert Status Nach NPV(NACH) und Projektwert NPV(P) Alternative 2 (r)

# HOCHSCHULE NEU-ULM<br>UNIVERSITY<br>OF APPLIED SCIENCES

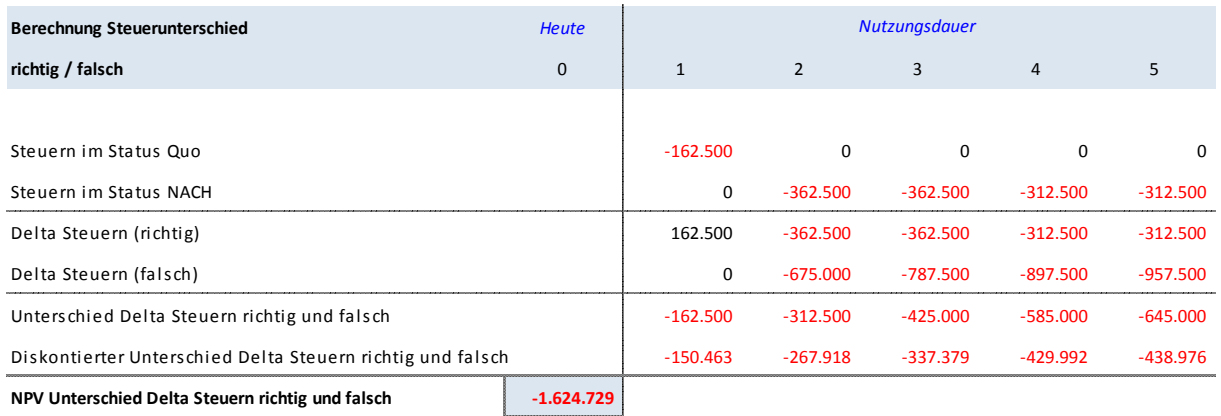

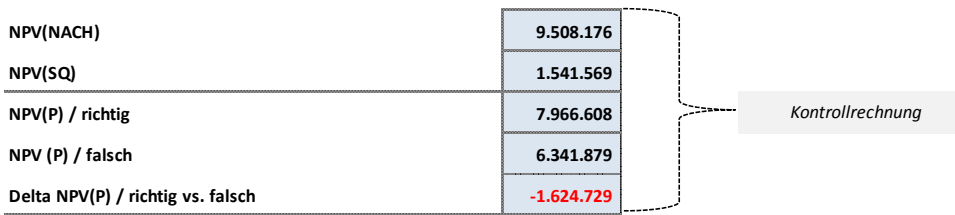

*Tabelle 20: Kontrollrechnung Steuern Alternative 2*

### **6.3 Fazit**

REGEL NR. 4:

Der Wert eines Investitionsprojektes – NPV(P) – kann auf zwei Wegen berechnet werden. Bei der **Unterschiedsmethode** werden sämtliche durch das Projekt verursachten Cashflow-Veränderungen ermittelt und durch deren Diskontierung erhält man direkt den NPV des Projektes. Bei der **Vergleichsmethode** ermittelt man zunächst den Wert der Ausgangssituation – NPV(SQ) – und anschließend den Wert des künftigen Zustandes nach Durchführung des Investitions- bzw. Restrukturierungsvorhabens: NPV(NACH). Durch Subtraktion des NPV(SQ) vom NPV(NACH) erhält man ebenfalls den eigentlich gesuchten NPV(P).

Obwohl beide Methoden zum identischen Ergebnis führen, kann dennoch gesagt werden, dass die Vergleichsmethode bei komplexen Investitionsvorhaben tendenziell weniger fehleranfällig ist und zudem zwei weitere nützliche Informationen bereitstellt: Den NPV(SQ) und den NPV(NACH).

# HNU UNIVERSITY

# **7 FINANZIERUNGSKOSTEN – ZINSEN UND TILGUNG**

### **7.1 Prinzip**

In den bisherigen Ausführungen wurden Finanzierungsaspekte komplett ausgeklammert und die zur Diskontierung notwendigen Kapitalkosten k wurden als gegeben angenommen. Zwischen der Art der Finanzierung eines Projektes bzw. einer Unternehmung und dem Kalkulationszinssatz besteht jedoch ein enger Zusammenhang. Er steht im Mittelpunkt dieses Abschnittes.

Der Begriff "Kapitalkosten" (k) drückt aus, dass kein gewinnorientierter Investor Geld ohne eine angemessene Renditeerwartung zur Verfügung stellt. Im Falle von Fremdkapital handelt es sich dabei um den Fremdkapitalzins ( $k_{FK}$ ) und im Falle von Eigenkapital um die erwartete Rendite der Eigenkapitalgeber ( $k_{EK}$ ), die sich aus Wertsteigerungen einerseits (z.B. Aktienkurssteigerungen, Zunahme des Wertes eines GmbH-Anteils,…) und Ausschüttungen anderseits (z.B. Dividenden an Aktionäre, Entnahmen der GmbH-Gesellschafter,…) zusammensetzt.

Die Kosten des Fremdkapitals sind einfach zu ermitteln, da der zu bezahlende Zins zwischen Kreditgeber und Kreditnehmer ausgehandelt und vertraglich festgehalten wird. Die Eigenkapitalkosten sind hingegen nicht vereinbar, da dem Eigenkapitalgeber keine feste Verzinsung versprochen werden kann: Er erhält, was nach Begleichung aller Verpflichtungen (incl. Zahlungen an die Fremdkapitalgeber) übrig bleibt. Dennoch wird kein Eigenkapitalgeber dauerhaft Kapital zur Verfügung stellen, wenn er für das von ihm eingegangene Risiko wiederholt keine angemessene Rendite erhält. Diese langfristig notwendige und erwartete (Mindest)- Entschädigung für die Überlassung von Eigenkapital und die damit verbundene Inkaufnahme von Risiken nennt man "Kosten des Eigenkapitals" ( $k_{EK}$ ). Wie bereits erwähnt, erwarten Eigenkapitalgeber diese Rendite zwar, sie haben jedoch keinerlei Garantie dafür, dass sie jene auch erhalten. Sollten sie dauerhaft enttäuscht werden, dann werden Sie sich von Ihrer Investition trennen, was bei einer börsennotierten Unternehmung beispielsweise zu sinkenden Kursen führen würde.

Die Höhe der Kosten des Eigenkapitals ( $k_{EK}$ ) hängt grundsätzlich von drei Faktoren ab:

- 1. Von der Höhe der Rendite, die man (theoretisch) realisieren könnte, ohne dafür Risiken eingehen zu müssen ("Risikoloser Zins" im CAPM, s.u.). Sie markiert die Untergrenze der Erwartungen.
- 2. Von der Höhe des mit einer bestimmten Unternehmung/Investition verbundenen systematischen Risikos. Die Portfoliotheorie nach Markowitz<sup>17</sup> und das Capital Asset Pricing Model (CAPM) nach Sharpe<sup>18</sup> führten zur zentralen Erkenntnis, dass manche Investitionen sensibler auf Schwankungen im makroökonomischen Umfeld reagieren als andere und dass Eigenkapitalgeber für die Übernahme dieses (nicht diversifizierbaren) Risikos eine zusätzliche Entschädigung in Form einer höheren Rendite erwarten.
- 3. Vom Verschuldungsgrad der Unternehmung. Je stärker eine Unternehmung verschuldet ist, umso höher ist die Wahrscheinlichkeit, dass für den Eigenkapitalgeber bei unvorteilhaftem Geschäftsverlauf nach Abzug von Zins- und Tilgungszahlungen nichts übrig bleibt bzw. die Firma bankrottgeht und der Eigenkapitalgeber somit seine gesamte Investitionssumme verliert. Ein rationaler Eigenkapitalgeber wird somit umso mehr Rendite erwarten, je höher die Unternehmung verschuldet ist.<sup>19</sup>

Bewertet man ein Investitionsprojekt mit der NPV-Methode, dann vergleicht man die implizit in den Cashflows enthalte Rendite mit der explizit in den Kapitalkosten ausgedrückten Renditeerwartung der Kapitalgeber. Ist der NPV positiv, dann ist die tatsächliche Rendite höher als die erwartete und das Projekt könnte bzw. sollte durchgeführt werden. In seiner Funktion als Renditehürde "wacht" der Diskontierungssatz somit darüber, dass aus den in der Planung angenommenen Zahlungen eines Projektes sowohl den Fremdkapitalgebern die ihnen versprochene Verzinsung und Tilgung bezahlt werden könnte und dass nach deren Abzug aber auch die Zahlungen an die Eigenkapitalgeber eine Höhe erreichen würden, die in Einklang mit ihren Erwartungen ständen.

In den meisten Fällen wird ein Unternehmen deshalb einen durchschnittlichen gewichteten Kapitalkostensatz (Weighted Average Cost of Capital; WACC) aus den Kosten des Fremdka-

1

 $17$  Markowitz (1959)

<sup>&</sup>lt;sup>18</sup> Sharpe (1964); dem Modell von Sharpe entstammt auch der Begriff "risikoloser Zins" ("risk free rate") s.o.

<sup>&</sup>lt;sup>19</sup> Vgl. hierzu insbesondere Copeland / Weston / Shastri (2005), S. 557 ff. Im Kapitel 15 wird zunächst die Kapitalstrukturtheorie nach Modigliani / Miller detailliert erläutert (S. S. 557 – 573) und anschließend werden die MM-Kapitalstrukturtheorie und das CAPM miteinander in Beziehung gesetzt (S. 574 ff.).

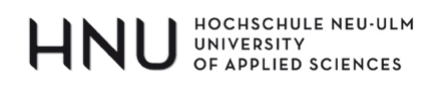

pitals und den Kosten des Eigenkapitals ermitteln und künftige Investitionsprojekte an jenem messen (siehe hierzu Formel 3).<sup>20</sup>

|                | $WACC\ (ohne TS) = \frac{EK}{EK + FK} \cdot k_{EK} + \frac{FK}{FK + FK} \cdot k_{FK}$                   |
|----------------|----------------------------------------------------------------------------------------------------|
|                | $WACC \text{ (mit TS)} = \frac{EK}{EK + FK} \cdot k_{EK} + \frac{FK}{EK + FK} \cdot k_{FK} \cdot (1-t)$ |
| wobei:         |                                                                                                    |
| $EK/(EK + FK)$ | = Relativer Anteil des eingesetzten Eigenkapitals am gesamten Kapital                                   |
| $FK/(EK+FK)$   | $=$ Relativer Anteil des eingesetzten Fremdkapitals am eingesetzten Kapital                             |
| TS             | $=$ Tax Shield ( $=$ Steuerersparnis aufgrund von Fremdkapitaleinsatz)                                  |
| $k_{EK}$       | = Kosten des Eigenkapitals bzw. von den Eigenkapitalgebern erwartete Rendite                            |
| $\rm k_{FK}$   | = Kosten des Fremdkapitals                                                                              |
| t              | $=$ Steuersatz                                                                                          |
|                |                                                                                                    |

*Formel 3: Durchschnittliche gewichtete Kapitalkosten (WACC)*

Bei Anwendung der WACC-Formel in der Investitionsrechnung führen die nachfolgenden drei Aspekte häufig zu Fehlern:

- Die WACC-Formel lässt sich in zwei Darstellungen finden: Einmal unter Berücksichtigung der Steuerabzugsfähigkeit der Fremdkapitalzinsen (WACC mit TS) und einmal ohne (WACC ohne TS). Verwendet man die WACC (mit TS), dann muss darauf geachtet werden, dass der zahlungswirksame Vorteil aus der Steuerabzugsfähigkeit der Fremdkapitalzinsen nicht zusätzlich auch noch in den zu diskontierenden Cashflows enthalten ist, da es ansonsten zu einer doppelten Berücksichtigung käme. Mit anderen Worten muss dann – sofern man den Cashflow aus einer Gewinn- und Verlustrechnung ableitet - angenommen werden, das Projekt bzw. die Unternehmung wäre vollständig eigenfinanziert (d.h. man geht von EBIT aus). Der derart "korrigierte" Gewinn vor Steuern fällt dann höher aus und ebenso die Steuerzahlungen. Diesem Nachteil

<sup>1</sup>  $^{20}$  Vgl. hierzu beispielsweise Copeland / Weston / Shastri (2005), S. 576

### HOCHSCHULE NEU-ULM<br>UNIVERSITY<br>OF APPLIED SCIENCES HNI

steht der Vorteil niedrigerer Kapitalkosten gegenüber, da die Fremdkapitalzinsen nun mit dem Faktor (1 – t) multipliziert werden. Zum selben Ergebnis kommt man, wenn man die WACC-Formel ohne den Tax Shield verwendet. In diesem Fall sind die Kapitalkosten zwar höher, dafür fallen die Steuerzahlungen in der Cashflow-Berechnung aber aufgrund der anrechenbaren Fremdkapitalzinsen niedriger aus. Beide Verfahren führen grundsätzlich zum selben Ergebnis. **Mit anderen Worten muss der Zähler (Cashflow) zum Nenner (Kapitalkosten) passen**. Oftmals wird dies auch als Äquivalenzprinzip bezeichnet und bezieht sich dann nicht nur auf den Steueraspekt, sondern generell auf die konsistente Behandlung aller Faktoren die sowohl Zähler als auch Nenner beeinflussen (z.B. Inflation, Wechselkurseffekte, …).

- Bei der Ermittlung der Kapitalkostengewichte, also des relativen Anteils des Eigenbzw. Fremdkapitals (EK/(EK+ FK) bzw. FK/(EK+FK), muss darauf geachtet werden, dass man zur Berechnung "ökonomische Werte" (Marktwerte bzw. theoretische Marktwertäquivalente) heranzieht und keine Buchwerte. Ein Beispiel hierzu: Angenommen ein Investor kauft heute eine Aktie zu 100 EUR Eigenkapital. Nach einem Jahr ist der Kurs auf 110 EUR gestiegen.<sup>21</sup> Insgesamt hat der Investor somit eine Rendite in Höhe von 10% erzielt und ist zufrieden, da dies ungefähr seinen Erwartungen entsprach; er beschließt die Aktie weiter zu behalten. Nach einem weiteren Jahr ist der Kurs auf 300 EUR gestiegen und der Investor ist begeistert, hat er doch nun eine Rendite in Höhe von rund 173% erzielt (190 / 110). Die Entscheidung die Aktie nicht zu verkaufen war gleichbedeutend mit der Entscheidung das einmal erreichte Kursniveau (110 EUR) wieder "aufs Spiel zu setzen", denn er hätte den Wertzuwachs durch den Verkauf der Aktie zum Kurs von 110 EUR in bare Münze verwandeln können. Im nächsten Jahr steigt die Aktie auf 310 EUR und der Investor ist bitter enttäuscht von der Rendite in Höhe von 3% (10 / 300), obwohl er im ersten Jahr mit dem gleichen absoluten Anstieg in Höhe von 10 EUR zufrieden gewesen war. Er argumentiert, dass er dieselbe Rendite (3%) auch risikolos durch den Verkauf der Aktie zu 300 EUR und die Investition in eine Staatsanleihe erster Güte hätte erreichen können. Er beschließt daraufhin die Aktie zum aktuellen Kursniveau von 310 EUR zu verkaufen und das Geld stattdessen in andere Anlagen zu investieren. Wie man sieht, beginnt das Spiel immer wieder von neuem und um zu ermitteln wie viel Eigenkapital jemand riskiert, ist nicht die Höhe des irgendwann in der Vergangenheit investierten Eigenkapitals

1

 $21$  Aus Vereinfachungsgründen wird von Dividendenzahlungen abstrahiert.

## HOCHSCHULE NEU-ULM UNIVERSITY<br>OF APPLIED SCIENCES

maßgebend (Buchwert), sondern der Betrag, den man aktuell wieder "aufs Spiel setzt". Dies kann auch und insbesondere in Form eines bereits erreichten "Wertes" erfolgen. Aus diesem Gedanken leitet sich unmittelbar ab, dass auch für die Ermittlung der WACC-Kapitalgewichte der ökonomische Wert und nicht ein historischer Buchwert entscheidend ist.

- Eine häufige Fehlerquelle besteht darin, dass bei der Ermittlung des zu diskontierenden Cashflows auch die Zinsen und/oder Tilgung abgezogen werden. Der Gedanke, dies zu tun, ist zunächst nicht abwegig, da es sich bei Zinsen/Tilgung ja in der Tat um zahlungswirksame Positionen handelt. Aus der Definition der WACC geht jedoch hervor, dass im Cashflow noch die Zahlungen an die Fremdkapitalgeber enthalten sein müssen, denn andernfalls würde es wenig Sinn machen, mit einem Kapitalkostensatz zu diskontieren, der sich aus den gewichteten Eigen- und den Fremdkapitalkosten zusammensetzt. Wenn man im Gegensatz dazu Zinsen und Tilgung, bzw. allgemein gesprochen die Zahlungsströme zwischen Projekt/Unternehmen und Fremdkapitalgeber abziehen möchte, dann bleibt genau der Zahlungsstrom übrig, welcher dem Eigenkapitalgeber zusteht. Allerdings muss man in diesem Fall anstatt mit den WACC mit den Kosten des Eigenkapitals diskontieren. Geht man so vor, dann kommt man zum selben NPV wie mit dem WACC-Ansatz. Dieser Ansatz findet dann Anwendung, wenn der Wert des Eigenkapitalanteils im Fokus steht.

In der nachfolgenden Fallstudie werden die drei Fehlerquellen aufgegriffen, die bezüglich der Anwendung der WACC und der Berücksichtigung von Zahlungsströmen aus Fremdfinanzierung auftreten können.

#### **7.2 Fallstudie**

Zwei Unternehmer planen die Durchführung eines auf 5 Jahre ausgelegten Projektes in Form eines Joint-Venture ohne Restwert. Zu Beginn ist eine Investition in Höhe von 1.000.000 EUR notwendig. Die Unternehmer können 400.000 EUR in Form von Eigenkapital aufbringen, der Rest (600.000 EUR) soll über einen Annuitätenkredit finanziert werden, für den 8% Fremdkapitalzinsen zu bezahlen sind. Der Steuersatz beträgt 25%.

Die Unternehmer würden angesichts des Projektrisikos eine Rendite von 12% als angemessen betrachten. Bei dieser Einschätzung ist das Verschuldungsrisiko vorläufig noch nicht berück-

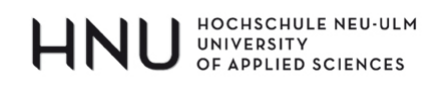

sichtigt. Die 12% Rendite würden somit von einer unverschuldeten Unternehmung erwartet werden.

| Kosten EK (unverschuldet)       | 12%     |
|---------------------------------|---------|
| Kosten FK                       | ጸ%      |
| Anteil EK an Investitionssumme  | 400.000 |
| Anteil FK an Investitions summe | 600.000 |
| Steuersatz                      | 25%     |

*Tabelle 21: Annahmen zur Finanzierung des Projektes*

Die nachfolgende Tabelle 22 enthält die Projektplanung bis zum Ergebnis vor Steuern und Zinsen (EBIT). Nun soll eine Investitionsrechnung durchgeführt werden.

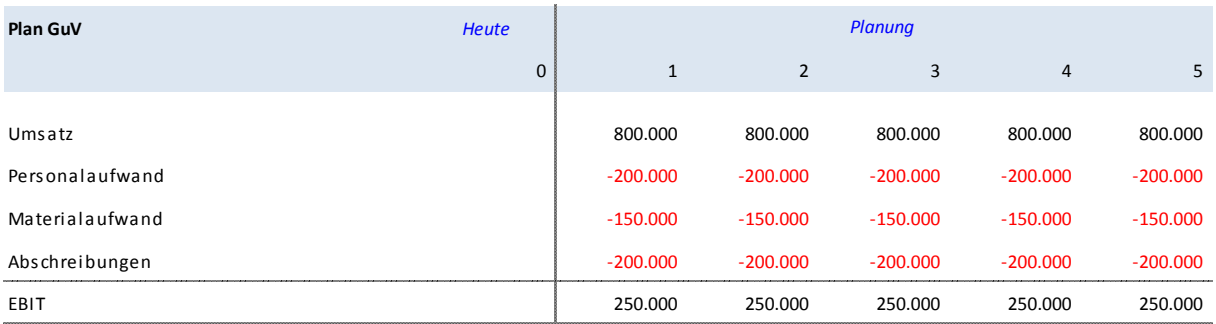

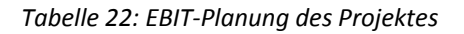

Zur Bestimmung des Kalkulationszinssatzes wenden die Unternehmer die WACC-Formel ohne Tax-Shield an, da sie den Cashflow auf Basis von Nachsteuergrößen ableiten möchten. Zunächst werden die Kapitalgewichte ermittelt: Der Eigenkapitalanteil beträgt 40% und der Fremdkapitalanteil 60%. Nun setzen sie die erwartete Eigenkapitalrendite in Höhe von 12% und die Fremdkapitalkosten in Höhe von 8% in die Formel ein und erhalten gewichtete Kapitalkosten (WACC ohne Tax Shield) in Höhe von 9,6% (=  $40\% \cdot 12\% + 60\% \cdot 8\%$ ).

Die nachfolgende Tabelle 23 enthält den Zins- und Tilgungsplan für das Fremdkapital. Da es sich um ein Annuitätendarlehen handelt, sinkt der Zinsanteil im Laufe der Zeit, während der Tilgungsanteil zunimmt. Nach 5 Jahren ist das Darlehen abbezahlt.

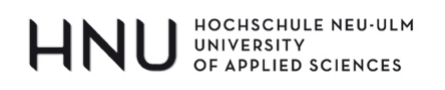

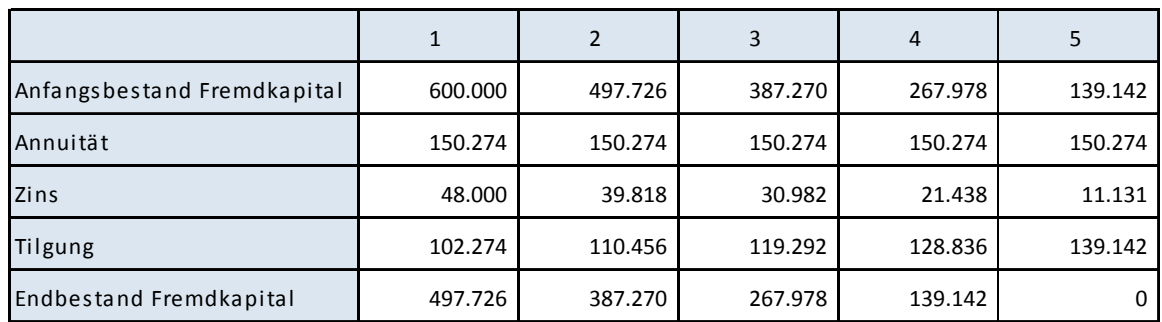

Tabelle 23: Zins- und Tilgungsplan des Annuitätendarlehens<sup>22</sup>

Um zum Cashflow zu gelangen, ziehen die Unternehmer von EBIT die Zinsen und Steuern ab und gelangen zum Jahresüberschuss. Sie zählen die Abschreibungen wieder hinzu, da jene nicht zahlungswirksam sind, ziehen die Investitionssumme im Jahr 0 ab und die jeweiligen Tilgungszahlungen in den nächsten 5 Jahren. Der Cashflow wird anschließend mit 9,6% (WACC ohne Tax Shield) diskontiert und man kommt auf einen NPV in Höhe von -60.868 EUR (siehe hierzu die Herleitung in Tabelle 24).

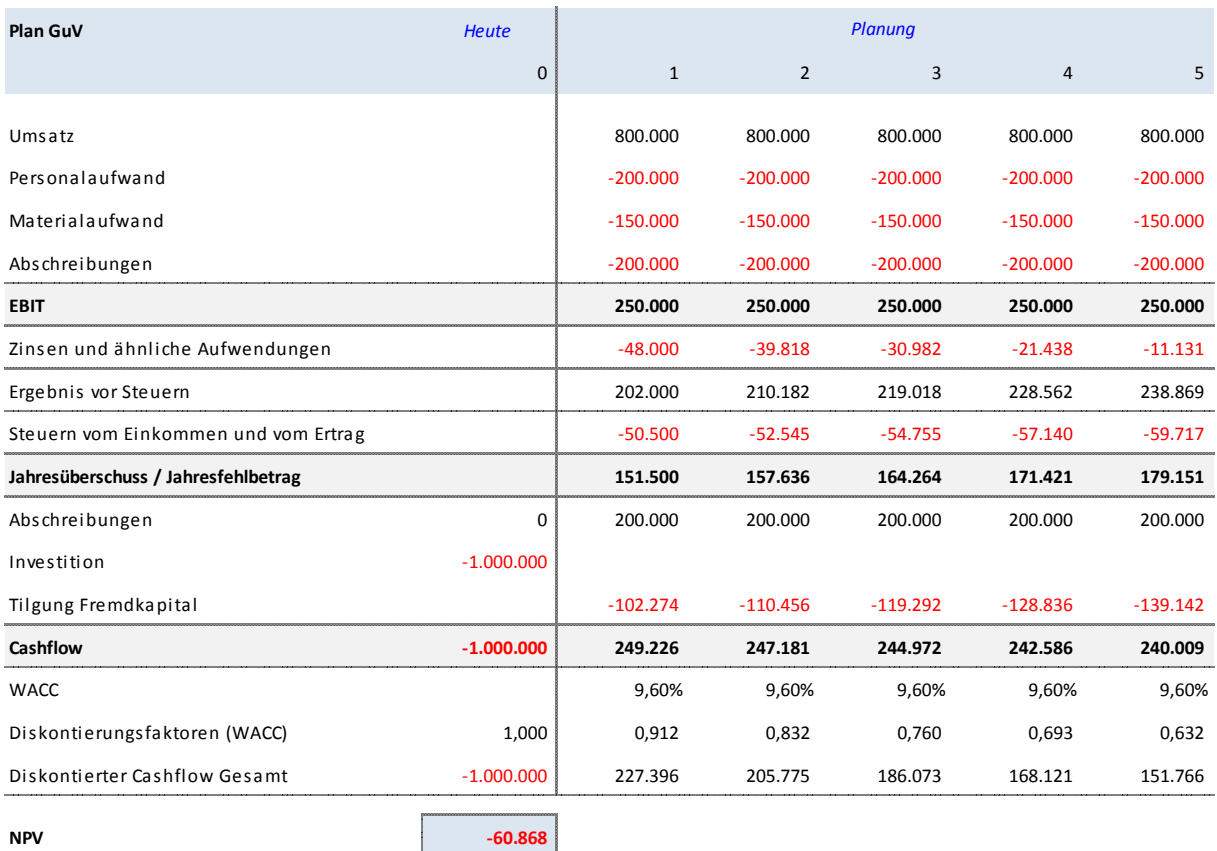

Tabelle 24: Erster Entwurf der Investitionsrechnung (f)

<sup>&</sup>lt;sup>22</sup> In Excel kann die jährliche Annuität mit Hilfe der Funktion "RMZ" ermittelt werden.

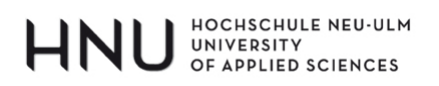

Bei genauer Betrachtung enthält die Investitionsrechnung mehrere Fehler.

- 1. Es ist unklar, aus wessen Sicht die Investitionsrechnung durchgeführt wurde. Aus Sicht aller Kapitalgeber oder aus Sicht der Eigenkapitalgeber? Zwar werden Zinsen und Tilgung abgezogen, aber der Kreditzufluss zu Beginn des Projektes (600.000 EUR) wird nicht als Einzahlung berücksichtigt – was er aus Sicht der Eigenkapitalgeber wäre. Gleichzeitig wird mit den WACC diskontiert, also dem durchschnittlichen Kapitalkostensatz von Eigen- und Fremdkapitalgebern. Das Ziel der NPV-Methode besteht grundsätzlich darin, den Wert (NPV) eines Projektes aus Sicht der Eigenkapitalgeber zu ermitteln (wenn auch auf unterschiedlichen Wegen, wie noch zu zeigen sein wird).
- 2. Die WACC werden durchgängig auf Basis der historischen Buchwerte (EK 400.000 EUR / FK 600.000 EUR ermittelt), sind also mithin konstant und nicht auf Basis von Marktwertäquivalenten, obwohl sich der Wert des Gesamtprojektes im Zeitverlauf ständig ändert. Beispielsweise hat das Projekt nach 4 Jahren einen anderen Wert als zu Beginn, weil nach 4 Jahren nur noch ein Cashflow (jener des Jahres 5) aussteht und zu Beginn derer fünf.
- 3. Bei der Ermittlung der Kosten des Eigenkapitals bleibt das Verschuldungsrisiko unberücksichtigt; es bleibt auch unberücksichtigt, dass das Ausmaß des Verschuldungsrisikos in jedem Jahr des Projektes unterschiedlich ist, da sich das Verhältnis von EK zu FK ständig ändert.

In den nachfolgenden Ausführungen wird die obige Investitionsrechnung neu aufgesetzt. Es wird klar werden, dass sowohl die Diskontierung mit Hilfe der WACC (ohne Tax Shield) und die Diskontierung mit den reinen Eigenkapitalkosten zum selben Ergebnis führen, sofern jeweils die passenden Cashflows und die Veränderungen in der Kapitalstruktur berücksichtigt werden.

## **Schritt 1: Welche Zahlungen erhalten die Eigenkapitalgeber letztendlich aus dem Projekt?**

Tabelle 25 zeigt die Cashflows der Eigenkapitalgeber (Flow to Equity; FTE). Ausgehend vom Jahresüberschuss werden zunächst die Abschreibungen wieder addiert, dann wird die notwendige Investitionssumme abgezogen. Da der Zinsaufwand im Jahresüberschuss bereits berück-

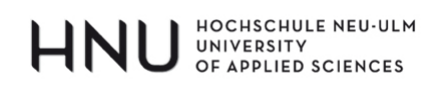

sichtigt ist, müssen nur noch die Tilgungszahlungen an die Fremdkapitalgeber subtrahiert werden. Gleichzeitig muss aber im Zeitpunkt 0 (Investitionszeitpunkt bzw. Beginn des Jahres 1) auch der Zufluss an Fremdkapital addiert werden, da jener aus Sicht der Eigenkapitalgeber ja eine Einzahlung darstellt.

| Plan GuV                                                | <b>Heute</b> |              |                | Planung    |                |            |
|---------------------------------------------------------|--------------|--------------|----------------|------------|----------------|------------|
|                                                         | $\Omega$     | $\mathbf{1}$ | $\overline{2}$ | 3          | $\overline{4}$ | 5          |
| Umsatz                                                  |              | 800.000      | 800.000        | 800.000    | 800.000        | 800.000    |
| Personalaufwand                                         |              | $-200.000$   | $-200.000$     | $-200.000$ | $-200.000$     | $-200.000$ |
| Materialaufwand                                         |              | $-150.000$   | $-150.000$     | $-150.000$ | $-150.000$     | $-150.000$ |
| Abschreibungen                                          |              | $-200.000$   | $-200.000$     | $-200.000$ | $-200.000$     | $-200.000$ |
| EBIT                                                    |              | 250.000      | 250.000        | 250.000    | 250.000        | 250.000    |
| Zinsen und ähnliche Aufwendungen                        |              | $-48,000$    | $-39.818$      | $-30.982$  | $-21.438$      | $-11.131$  |
| Ergebnis vor Steuern                                    |              | 202.000      | 210.182        | 219.018    | 228.562        | 238.869    |
| Steuern vom Einkommen und vom Ertrag                    |              | $-50.500$    | $-52.545$      | $-54.755$  | $-57.140$      | $-59.717$  |
| Jahresüberschuss / Jahresfehlbetrag                     |              | 151.500      | 157.636        | 164.264    | 171.421        | 179.151    |
|                                                         |              |              |                |            |                |            |
| Bewertung des Projektes auf Basis Cashflow der EK-Geber | <b>Heute</b> |              |                | Planung    |                |            |
| und Kapitalkosten der EK-Geber                          | $\mathbf 0$  | $\mathbf{1}$ | $\overline{2}$ | 3          | $\overline{4}$ | 5          |
| Jahresüberschuss / Jahresfehlbetrag                     | 0            | 151.500      | 157.636        | 164.264    | 171.421        | 179.151    |
| Abschreibungen                                          | 0            | 200.000      | 200.000        | 200.000    | 200.000        | 200.000    |
| Investition                                             | $-1.000.000$ |              |                |            |                |            |
| Aufnahme / Tilgung FK                                   | 600.000      | $-102.274$   | $-110.456$     | $-119.292$ | $-128.836$     | $-139.142$ |
| Cashflow der Eigentümer                                 | $-400.000$   | 249.226      | 247.181        | 244.972    | 242.586        | 240.009    |

*Tabelle 25: Cashflows der Eigenkapitalgeber (Flow to Equity; FTE)*

Die Steuerersparnis durch Fremdkapitalaufnahme (Tax Shield) steht ebenfalls den Eigenkapitalgebern zu, ist im Jahresüberschuss aber ebenfalls bereits enthalten und muss/darf deshalb nicht separat addiert werden. Zu Illustrationszwecken wird in Tabelle 26 die absolute Höhe der Tax Shields berechnet als Differenz der Steuern bei Fremdfinanzierung (Steuern auf EBT; also nach Abzug der Fremdkapitalzinsen) und bei reiner Eigenfinanzierung (Steuern auf EBIT; also vor Abzug der Fremdkapitalzinsen).

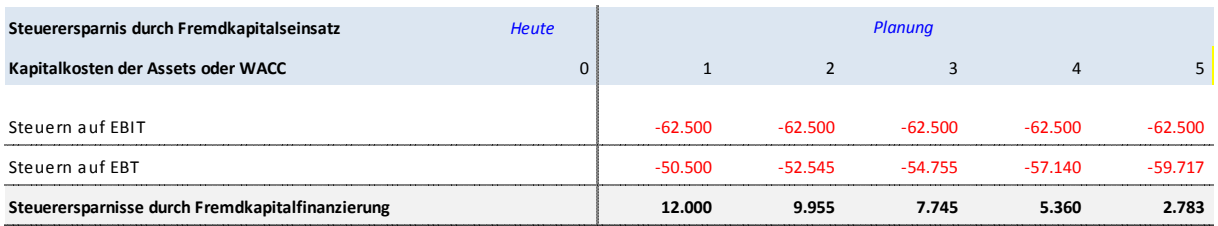

HOCHSCHULE NEU-ULM UNIVERSITY **OF APPLIED SCIENCES** 

*Tabelle 26: Steuerersparnis durch Fremdkapitaleinsatz*

## **Schritt 2: Wie hoch sind die Kapitalkosten der Eigenkapitalgeber und wie verändert sich die Finanzierungsstruktur im Zeitverlauf?**

Wie bereits erwähnt, steigt das Risiko eines Eigenkapitalgebers mit zunehmender Verschuldung. Es ist deshalb notwendig, eine Beziehung zwischen den Kosten des Eigenkapitals ( $k_{EK}$ ) und dem Verschuldungsgrad herzustellen. Löst man Formel 3 (WACC ohne Tax Shield) nach den Eigenkapitalkosten ( $k_{EK}$ ) auf, dann erhält man folgende Gleichung. Oftmals verwendet man für die WACC (ohne Tax Shield) auch die Bezeichnung "Gesamtkapitalrendite" oder "Kapitalkosten der Assets", um auszudrücken, dass dies die erforderliche Rente ist, welche das insgesamt ( $EK + FK$ ) eingesetzte Kapital erwirtschaften muss.<sup>23</sup>

$$
k_{EK} = WACC \text{ (ohne TS)} + \frac{FK}{EK} \cdot \text{ (WACC (ohne TS)} - k_{FK})
$$
  
oder  

$$
k_{EK} = k_A + l \cdot (k_A - k_{FK})
$$
  
wobei:  

$$
l = \text{Leverage} (= FK / EK)
$$
  

$$
k_A = \text{Kapitalkosten der Assets (Gesamtkapitalrendite)}
$$

Um Formel 4 anwenden zu können, muss die Höhe des Eigen- und Fremdkapitals zu jedem Zeitpunkt bekannt sein. Da in jedem Jahr Fremdkapital getilgt wird und sich das **Eigenkapital (= Wert der künftigen Cashflows der Eigentümer)** nicht proportional dazu verändert, ist auch der Leverage zu jedem Zeitpunkt ein anderer.

Bei genauer Betrachtung von Formel 4 fällt auf, dass man es hier mit einem sogenannten "Zirkularitätsproblem" zu tun hat: Um die Kosten des Eigenkapitals berechnen zu können, benötigt man den Wert des Eigenkapitals. Der Wert des Eigenkapitals kann aber nur berech-

*Formel 4: Leverage‐Formel*

<sup>1</sup>  $^{23}$  Vgl. hierzu beispielsweise Volkart (2006), S. 573 (mit Herleitung)

# HNU UNIVERSITY

net werden, wenn die Kosten des Eigenkapitals bekannt sind. Um also ein bestimmtes Ergebnis 1 ermitteln zu können, benötigt man ein anderes Ergebnis 2, welches wiederum ohne Kenntnis von Ergebnis 1 nicht bestimmbar ist (Zirkularität).

Tabelle 27 zeigt nun die Berechnung des NPV auf Basis "Cashflow der Eigentümer". Zeile 5 (siehe Randziffern) übernimmt das Ergebnis (Cashflow der Eigentümer) aus Tabelle 25. In Zeile 15 wird das FK/EK-Verhältnis (Leverage) berechnet; zum Zeitpunkt 0 (Anfang des Jahres 1) beträgt es 140,8%. Es ergibt sich aus dem investierten Fremdkapital (Zeile 13; 600.000 EUR) und dem investierten Eigenkapital (Zeile 6; 425.999 EUR). Man beachte, dass das Eigenkapital nicht nur 400.000 EUR (Buchwert bzw. Nennwert) beträgt, da das Projekt – sofern es durchgeführt wird und wie noch zu zeigen sein wird – profitabel ist und deshalb einen höheren Wert (NPV) als die Kapitaleinlage der Eigenkapitalgeber aufweist.

Woher kommen die FK- und EK-Werte? Beim **Fremdkapital** wird angenommen, dass die Buchwerte gemäß Tilgungsplan gleichzeitig dem ökonomischen Wert (Marktwertäquivalent) entsprechen, so dass die diesbezüglichen Werte Tabelle 23 entnommen werden können. Man beachte, dass während des ersten Jahres 600.000,- EUR Fremdkapital gebunden sind, da die Tilgung in Höhe von 102.274 EUR erst zum Jahresende erfolgt. Somit werden im Zeitpunkt 0 (Heute bzw. Jahresanfang 1) 600.000,- EUR Fremdkapital aufgenommen und bis zum Jahresende 1 eingesetzt.

Das **Eigenkapital** ergibt sich als Barwert der künftigen Zuflüsse an die Eigenkapitalgeber (Zeile 5) abzüglich der heutigen Einzahlung der Eigenkapitalgeber (400.000 EUR). Allerdings muss bei der Diskontierung beachtet werden, dass die Eigenkapitalkosten erstens an die Verschuldung angepasst werden und zweitens deshalb nicht konstant sind. Der Kapitalisierungszins des Jahres 1 (Zeile 16) ergibt sich somit mit Hilfe von Formel 4:  $12\% + 72.6\%$ . (12% - 8%) = 14,91% und der Barwert des Cashflows des Jahres 1 beträgt demzufolge 216.896 EUR (Zeile 23). Dies ist das Ergebnis einer Iteration, welche nachfolgend nochmals aufgegriffen wird. Bei der Diskontierung des Cashflows des zweiten Jahres ist zu beachten, dass der Leverage im zweiten Jahr nicht mehr 72,6%, sondern 71,1% beträgt (Zeile 15). Da die Kapitalkosten nun nicht mehr konstant sind, kann zur Bestimmung des Diskontierungsfaktors auch nicht mehr die übliche Formel  $\frac{1}{(1+k)^n}$  angewandt werden, stattdessen gilt folgender Zusammenhang:  $\frac{1}{\prod_{n=1}^{t=1}(1+k_t)}$  oder bezogen auf das Beispiel: Der Diskontierungsfaktor des Jah-

# HNU UNIVERSITY

res 2 (Zeile 22) ergibt sich als  $\frac{1}{(1+14,91\%) \cdot (1+14,84\%)} = 0.758$  und der dazugehörige Barwert des Cashflows beträgt 187.311 EUR. Analog verhält es sich mit den Jahren 3 bis 5: Die Diskontierungsfaktoren der entsprechenden Jahre (Zeile 22) berechnen sich als 1 geteilt durch das Produkt der jeweils darüberstehenden Werte in den Zeilen 17 bis 21. Summiert man die diskontierten Cashflows der Eigentümer der Jahre 0 bis 5 (Zeile 23), dann kommt man auf den heutigen Wert sowohl des Projektes (= NPV; Zeile 24) als auch – gleichbedeutend – auf die Summe des heute investierten Eigenkapitals zum Marktwertäquivalent (Zeile 6; Jahr 0). Man könnte annehmen, dass die Rechnung nun vollständig sei, doch gilt es zu berücksichtigen, dass die Berechnung der Kosten des Eigenkapitals (Zeile 16) den jeweiligen Verschuldungsgrad des jeweiligen Jahres voraussetzt; beispielsweise 71,1% im Jahr 2 (Zeile 15). Dies wiederum setzt aber voraus, dass sowohl der Wert des Eigenkapitals, als auch der Wert des Fremdkapitals im Zeitpunkt 2 (und auch zu jedem anderen Zeitpunkt!) bekannt sind. Versetzt man sich beispielsweise gedanklich in das Jahr 2, dann beträgt der Wert des Fremdkapitals 497.726 EUR (Zeile 13; siehe auch Tilgungsplan) und der Wert des Eigenkapitals 699.893 EUR (Zeile 6). Der Wert des Eigenkapitals ermittelt sich als Barwert der künftigen Cashflows, aus Sicht Jahresanfang 2 also der Cashflows des Jahres 2, 3, 4 und 5 (247.191 / 244.972,- / 242.586,- / 240.009,- EUR). Hier zeigt sich das "Zirkularitätsproblem": Um den Wert des Eigenkapitals (Zeile 6) berechnen zu können, benötigt man die Kosten des Eigenkapitals (Zeile 16) und umgekehrt.

|                | Bewertung des Projektes auf Basis Cashflow der EK-Geber          | <b>Heute</b> |            |                | Planung    |                |            |
|----------------|------------------------------------------------------------------|--------------|------------|----------------|------------|----------------|------------|
|                | und Kapitalkosten der EK-Geber                                   | $\mathbf 0$  | $1\,$      | $\overline{2}$ | 3          | $\overline{4}$ | 5          |
| $\mathbf{1}$   | Jahresüberschuss / Jahresfehlbetrag                              | 0            | 151.500    | 157.636        | 164.264    | 171.421        | 179.151    |
| $\overline{a}$ | Abschreibungen                                                   | $\pmb{0}$    | 200.000    | 200.000        | 200.000    | 200.000        | 200.000    |
| 3              | Investition                                                      | $-1.000.000$ |            |                |            |                |            |
| $\overline{4}$ | Aufnahme / Tilgung FK                                            | 600.000      | $-102.274$ | $-110.456$     | $-119.292$ | $-128.836$     | $-139.142$ |
| 5              | Cashflow der Eigentümer                                          | $-400.000$   | 249.226    | 247.181        | 244.972    | 242.586        | 240.009    |
| 6              | Investiertes EK (=Summe der Zeilen 8 bis 12)                     | 425.999      | 825.999    | 699.893        | 556.608    | 393.920        | 209.324    |
| $\overline{z}$ | 1 + Zinssatz aus Zeile 16                                        |              | 114,91%    | 114,84%        | 114,78%    | 114,72%        | 114,66%    |
| 8              | Aus Sicht des jeweiligen Jahres diskontierter "erster" Cashflow  |              | 216.896    | 215.231        | 213.421    | 211.457        | 209.324    |
| 9              | Aus Sicht des jeweiligen Jahres diskontierter "zweiter" Cashflow |              | 187.311    | 185.835        | 184.223    | 182.464        |            |
| 10             | Aus Sicht des jeweiligen Jahres diskontierter "dritter" Cashflow |              | 161.728    | 160.411        | 158.964    |                |            |
| 11             | Aus Sicht des jeweiligen Jahres diskontierter "vierter" Cashflow |              | 139.602    | 138.417        |            |                |            |
| 12             | Aus Sicht des jeweiligen Jahres diskontierter "fünfter" Cashflow |              | 120.461    |                |            |                |            |
| 13             | <b>Investiertes FK</b>                                           | 600.000      | 600.000    | 497.726        | 387.270    | 267.978        | 139.142    |
| 14             | Investiertes GK                                                  | 1.025.999    | 1.425.999  | 1.197.619      | 943.879    | 661.899        | 348.467    |
|                | Eigenkapitalquote (EK/GK)                                        | 41,5%        | 57,9%      | 58,4%          | 59,0%      | 59,5%          | 60,1%      |
|                | Fremdkapitalquote (FK/GK)                                        | 58,5%        | 42,1%      | 41,6%          | 41,0%      | 40,5%          | 39,9%      |
| 15             | Leverage (FK/EK)                                                 | 140,8%       | 72,6%      | 71,1%          | 69,6%      | 68,0%          | 66,5%      |
| 16             | Kosten EK (leveraged)                                            | 17,63%       | 14,91%     | 14,84%         | 14,78%     | 14,72%         | 14,66%     |
| 17             |                                                                  |              | 114,91%    | 114,84%        | 114,78%    | 114,72%        | 114,66%    |
| 18             |                                                                  |              |            | 114,91%        | 114,84%    | 114,78%        | 114,72%    |
| 19             |                                                                  |              |            |                | 114,91%    | 114,84%        | 114,78%    |
| 20             |                                                                  |              |            |                |            | 114,91%        | 114,84%    |
| 21             |                                                                  |              |            |                |            |                | 114,91%    |
| 22             | Diskontierungsfaktoren                                           | 1,000        | 0,870      | 0,758          | 0,660      | 0,575          | 0,502      |
| 23             | Diskontierte Cashflows der Eigentümer                            | $-400.000$   | 216.896    | 187.311        | 161.728    | 139.602        | 120.461    |
| 24             | NPV (Projekt)                                                    | 425.999      |            |                |            |                |            |

Tabelle 27: Berechnung des NPV auf Basis Flow to Equity-Ansatz (FTE-Ansatz) (r)

HOCHSCHULE NEU-ULM UNIVERSITY<br>OF APPLIED SCIENCES

An sich stellt dies bei Anwendung von Microsoft MS Excel kein größeres Problem dar. Durch Aktivierung der sogenannten "Iteration" (Abbildung 1) löst MS Excel das Problem mit Hilfe eines Näherungsverfahrens, ohne dass der Anwender dies bemerken würde.<sup>24</sup> Es müssen lediglich die entsprechenden Formeln eingegeben werden. In Zeile 6 werden auf diese Weise die entsprechenden Eigenkapitalwerte ermittelt (aus Vereinfachungsgründen werden in den Zeilen 8 bis 12 die jeweiligen Barwerte der einzelnen künftigen Cashflows ermittelt und dann zum Wert des Eigenkapitals in Zeile 6 addiert.

<sup>&</sup>lt;sup>24</sup> Das Näherungsverfahren setzt zielgerichtet so lange Werte ein, bis das gewünschte Ergebnis erreicht wird (Iterationsverfahren).

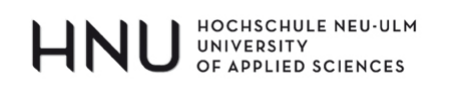

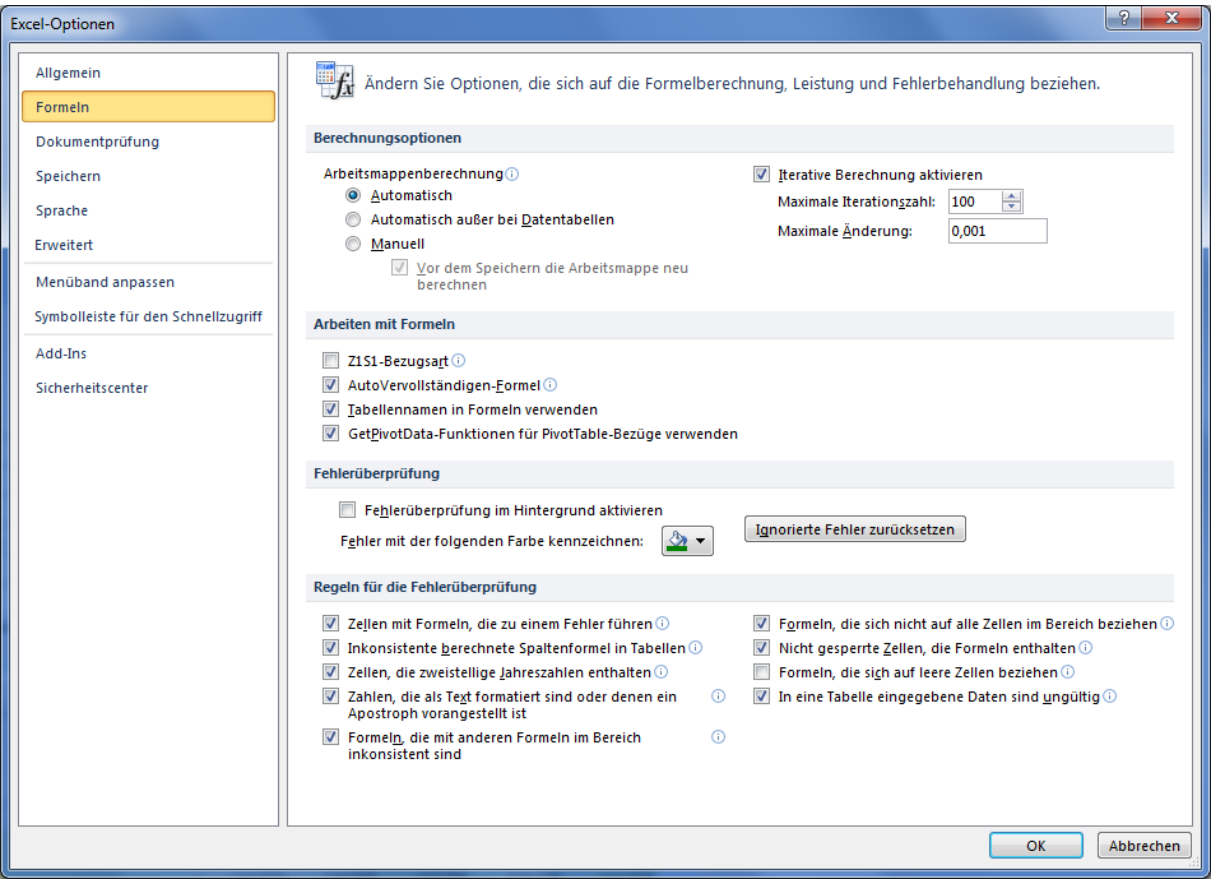

*Abbildung 1: Aktivierung der Iteration in Microsoft MS Excel*

#### **Schritt 3: Wie hoch ist der NPV des Projektes?**

Wie man sieht, beträgt der NPV des Projektes aus Sicht der Eigenkapitalgeber und nach Berücksichtigung aller Zins- und Tilgungszahlungen 425.999,- EUR. Entgegen dem Ergebnis aus Tabelle 24 handelt es sich also tatsächlich um ein lohnendes Projekt mit einem positiven NPV.

Zu Beginn dieses Kapitels wurde bereits erwähnt, dass es an sich üblicher ist den NPV nicht auf Basis des Cashflows der Eigentümer zu ermitteln, sondern auf Basis des Cashflows vor Finanzierungsströmen (= Cashflow welcher allen Kapitalgebern zusteht und deshalb Zinsen und Tilgung noch beinhaltet), welcher dann nicht mit den Kosten des Eigenkapitals ( $k_{EK}$ ), sondern mit den WACC (ohne Tax Shield) diskontiert wird. Die Beliebtheit dieses Ansatzes (WACC-Ansatz) ist unter anderem in der Tatsache begründet, dass er wesentlich einfacher zu berechnen ist, aber zum selben Ergebnis führt.

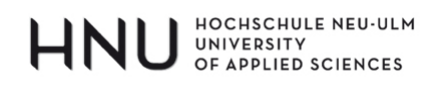

**Schritt 4: Führt der WACC-Ansatz (ohne Tax Shield) tatsächlich zum selben Ergebnis?** 

Um den Cashflow zu erhalten, der sowohl Eigen- als auch Fremdkapitalgebern zusteht, werden zum Jahresüberschuss (Tabelle 28; Zeile 1) zunächst wieder die Abschreibungen hinzugezählt und die Investition abgezogen. Da im Cashflow alle Zahlungen an Eigen- und Fremdkapitalgeber enthalten sein müssen, werden die Zinsen (Zeile 4) wieder addiert, da jene bei der Berechnung des Jahresüberschusses abgezogen wurden. Da die Steuern auf den Gewinn nach Zinsen berechnet wurden, ist der Tax Shield aber richtigerweise enthalten (und darf deshalb nicht noch einmal in den WACC enthalten sein).

|                | Bewertung des Projektes auf Basis Cashflow der EK- und FK-Geber | <b>Heute</b> | Planung      |                |         |                |         |
|----------------|-----------------------------------------------------------------|--------------|--------------|----------------|---------|----------------|---------|
|                | und WACC                                                        | $\Omega$     | $\mathbf{1}$ | $\overline{2}$ | 3       | $\overline{4}$ | 5       |
| 1              | Jahresüberschuss / Jahresfehlbetrag                             | 0            | 151.500      | 157.636        | 164.264 | 171.421        | 179.151 |
| 2              | Abschreibungen                                                  | $\Omega$     | 200.000      | 200.000        | 200.000 | 200.000        | 200.000 |
| 3              | Investition                                                     | $-1.000.000$ |              |                |         |                |         |
| 4              | iZinsen.                                                        | $\Omega$     | 48.000       | 39.818         | 30.982  | 21.438         | 11.131  |
| 5              | Cashflow der Eigen- und Fremdkapitalgeber                       | $-1.000.000$ | 399.500      | 397.455        | 395.245 | 392.860        | 390.283 |
| 6              | WACC                                                            |              | 12,00%       | 12,00%         | 12,00%  | 12,00%         | 12,00%  |
| $\overline{7}$ | Diskontierungsfaktoren (WACC)                                   | 1,000        | 0,893        | 0,797          | 0,712   | 0,636          | 0,567   |
| 8              | Diskontierter Cashflow Gesamt                                   | $-1.000.000$ | 356.696      | 316.848        | 281.328 | 249.669        | 221.457 |
| 9              | <b>NPV</b>                                                      | 425.999      |              |                |         |                |         |

*Tabelle 28: Berechnung NPV auf Basis Cashflows Eigen‐ und Fremdkapitalgeber und WACC (o. TS) (r)*

Die Berechnung der WACC (ohne Tax Shield) in Zeile 6 wird in Tabelle 29 detailliert dargestellt: Die Kosten des Fremdkapitals sind konstant 8%. Die Kosten des Eigenkapitals sind Tabelle 27 (Zeile 16) entnommen und der Anteil des Eigen- und Fremdkapitals (EK/(EK+FK) bzw. FK/(EK+FK)) leitet sich aus Tabelle 27 (Zeilen 6, 13 und 14) ab. Wie man sieht, sind die WACC (ohne Tax Shield) konstant 12% und entsprechen somit genau den Kosten des Eigenkapitals einer theoretisch unverschuldeten Unternehmung (siehe hierzu nochmals Tabelle 21): Der positive Effekt eines höheren Anteils an (günstigerem: 8% vs. 12%) Fremdkapital wird genau kompensiert durch einen proportionalen Anstieg der Eigenkapitalkosten aufgrund des zunehmenden Finanzierungsrisikos. Man hätte deshalb statt der Berechnung in Tabelle 29 auch direkt mit den gegebenen 12% (Kosten des Eigenkapitals einer hypothetisch unverschuldeten Unternehmung) diskontieren können und hätte sich die gesamten Kapitalkostenberechnungen (incl. Zirkularitätsproblem) in Tabelle 27 erspart. Wie man sieht, führt der WACC-Ansatz zum genau gleichen NPV wie der FTE-Ansatz (425.999,- EUR).

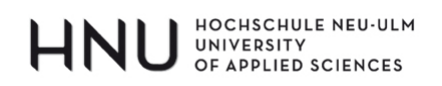

| Ermittlung der WACC (ohne Tax Shield) | <b>Heute</b> | Planung      |                |        |                |        |
|---------------------------------------|--------------|--------------|----------------|--------|----------------|--------|
|                                       | $\mathbf{0}$ | $\mathbf{1}$ | $\overline{2}$ | 3      | $\overline{4}$ | 5      |
|                                       |              |              |                |        |                |        |
| Eigenkapitalquote (EK/GK)             | 41,52%       | 57,92%       | 58,44%         | 58,97% | 59,51%         | 60,07% |
| Fremdkapitalquote (FK/GK)             | 58,48%       | 42,08%       | 41,56%         | 41,03% | 40,49%         | 39,93% |
| Kosten EK (leveraged)                 | 17,63%       | 14,91%       | 14,84%         | 14,78% | 14,72%         | 14,66% |
| Kosten FK                             | 8,00%        | 8.00%        | 8.00%          | 8.00%  | 8,00%          | 8,00%  |
| WACC (ohne Tax Shield)                | 12,00%       | 12,00%       | 12,00%         | 12,00% | 12,00%         | 12,00% |

*Tabelle 29: Ermittlung der WACC (ohne TS)*

#### **7.3 Fazit**

#### REGEL NR. 5:

WACC- und FTE-Ansatz führen zum selben Ergebnis bzw. NPV. Gleichwohl ist der WACC-Ansatz wesentlich einfacher in der Anwendung, da die WACC (ohne Tax Shield) während der Projektlaufzeit konstant sind und den Kapitalkosten der theoretisch unverschuldeten Unternehmung entsprechen. Aus diesem Grund ist es auch nicht mehr erforderlich die Höhe des Eigen- und Fremdkapitals zu jedem Zeitpunkt zu kennen. Dies bedeutet auch, dass man die übliche Formel  $\frac{1}{(1+k)^n}$  zur Berechnung der Diskontierungsfaktoren heranziehen kann (statt  $\mathbf 1$  $\frac{1}{\prod_{n=1}^{t=1} (1+k_t)}$ ), was die Berechnung wesentlich vereinfacht.

Es gibt somit gute Gründe dem WACC-Ansatz den Vorzug zu geben. In diesem Fall muss jedoch strikt darauf geachtet werden, dass die Zahlungsströme zwischen Unternehmung und Fremdkapitalgeber (Zinsen/Tilgung) im Cashflow enthalten sind. Geht man vom Jahresüberschuss aus, dann wurden die Zinsen abgezogen und müssen demnach bei der Cashflow-Berechnung wieder addiert werden. Dadurch wird gleichzeitig sichergestellt, dass die Steuerersparnis aufgrund der Fremdkapitalaufnahme (Tax Shield) – richtigerweise – im Cashflow enthalten ist, da die Steuern auf Basis EBT berechnet wurden (und nicht EBIT).

Im Beispiel wurden 60% der ursprünglichen Investitionssumme (1.000.000 EUR) über Fremdkapital finanziert. Würde man diesen Anteil erhöhen (senken), dann stiege (fiele) auch der NPV aufgrund der höheren (niedrigen) Steuerersparnis.

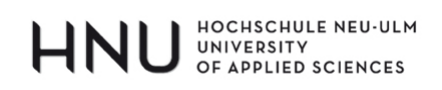

# **8 SCHLUSSWORT**

Die NPV-Methode ist von ihrer Grundidee her relativ einfach. Strenggenommen handelt es sich um nicht mehr als um eine umgekehrte Zinseszinsrechnung. In der praktischen Anwendung stellen sich jedoch viele Detailfragen: Es geht um Zahlungsströme, Vergangenheitsdaten, Steuern, Kapitalbindung, unterschiedliche Berechnungswege, Finanzierungsströme sowie Kapitalkosten.

Der hier vertretenen Ansicht nach stellt die NPV-Methode ein sehr gutes Instrument der Investitionsrechnung dar. Wenn man selbst eine derartige Rechnung erstellt hat oder eine solche vorgelegt erhält ist es ratsam, die oben genannten Punkte kritisch zu überprüfen.

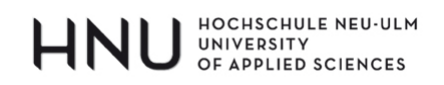

#### Literaturverzeichnis

**Adler, Ralph W. (2006):** Why DCF capital budgeting is bad for business and why business schools should stop teaching it; In: Accounting Education: An international Journal, Nr. 1, S. 3 – 10

**Copeland / Weston / Shastri (2005):** Financial theory and corporate policy, 4. Auflage, Pearson / Addison Wesley

**Loderer / Jörg / Pichler / Roth / Wälchli / Zgraggen (2010):** Handbuch der Bewertung – Band I: Projekte, 5. Auflage, Verlag NZZ

**Markowitz (1959):** Portfolio selection: Efficient diversification of investment, Yale University Press

**Moxter, Adolf (1976):** Grundsätze ordnungsmäßiger Unternehmensbewertung, Gabler

Seitz / Ellison (2005): Capital Budgeting and Long-Term Financing Decisions, 4. Auflage, Thomson-Southwestern

**Spremann / Pfeil / Weckbach (2001):** Lexikon Value-Management, Oldenbourg Verlag

**Sharpe (1964):** Capital asset prices: A Theorey of market equilibrium under conditions of risk, In: Journal of Finance, September, S. 425 – 442

**Volkart (2006)**: Corporate Finance, 5. Auflage, Versus

**Wollscheid (2008):** Entwicklung und Aufbau eines technischen Projektcontrollings für Investitionsvorhaben in einem mittelständigen Unternehmen unter besonderer Berücksichtigung der Realisierungsphase, Masterarbeit Hochschule Neu-Ulm